# **RAM HDL Coding Techniques**

XST extended Random Access Memory (RAM) inferencing:

- Makes it unnecessary to manually instantiate RAM primitives.
- Saves time.
- Keeps HDL source code portable and scalable.

# **Distributed RAM and Dedicated Block RAM**

- RAM resources are of two types:
	- Distributed RAM
		- Must be used for RAM descriptions with *asynchronous* read.
	- Dedicated block RAM
		- Generally used for RAM descriptions with synchronous read.
- Use RAM Style to control RAM implementation.
- For more information, see distributed RAM and related topics in:
	- Virtex-6 FPGA Memory Resources User Guide
	- Virtex-6 FPGA Confgurable Logic Block User Guide
	- Spartan-6 FPGA Block RAM Resources User Guide
	- Spartan-6 FPGA Confgurable Logic Block User Guide

# **Distributed RAM and Dedicated Block RAM Comparison**

Data is written synchronously into the RAM for both types. The primary difference between distributed RAM and dedicated block RAM lies in the way data is read from the RAM. See the following table.

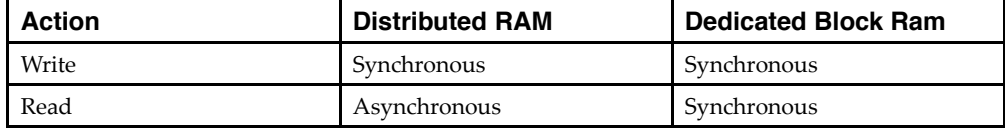

# **Choosing Between Distributed RAM and Dedicated Block RAM**

Whether to use distributed RAM or dedicated block RAM may depend on:

- The characteristics of the RAM you have described in the HDL source code
- Whether you have forced a specific implementation style
- Availability of block RAM resources

# **Asynchronous Read (Distributed RAM)**

- RAM descriptions with *asynchronous* read:
	- Are implemented with distributed RAM.
	- Cannot be implemented in dedicated block RAM.
- Distributed RAM is implemented on properly confgured slice logic.

# **Synchronous Read (Dedicated Block RAM)**

RAM descriptions with synchronous read:

- Generally go into dedicated block RAM.
- Are implemented using distributed RAM plus additional registers if you have so requested, or for device resource utilization.

# **RAM-Supported Features**

RAM-supported features include:

- **RAM Inferencing Capabilities**
- Parity Bits

# **RAM Inferencing Capabilities**

RAM inferencing capabilities include the following.

- Support for any size and data width. XST maps the RAM description to one or several RAM primitives.
- Single-port, simple-dual port, true dual port.
- Up to two write ports.
- Multiple read ports.

Provided that only one write port is described, XST can identify RAM descriptions with two or more read ports that access the RAM contents at addresses different from the write address.

- Simple-dual port and true dual-port RAM with asymmetric ports. For more information, see Asymmetric Ports Support (Block RAM).
- Write enable.
- RAM enable (block RAM).
- Data output reset (block RAM).
- Optional output register (block RAM).
- Byte-Wide Write Enable (block RAM).
- Each RAM port can be controlled by its distinct clock, RAM enable, write enable, and data output reset.
- Initial contents specification.

# **Parity Bits**

XST does not support parity bits.

- Parity bits are available on certain block RAM primitives.
- XST can use parity bits as regular data bits in order to accommodate the described data widths.
- XST cannot:
	- Automatically generate parity control logic.
	- Use those parity bit positions for their intended purpose.

# **RAM HDL Coding Guidelines**

RAM HDL coding guidelines include:

- RAM Modeling
- Describing Read Access
- Block RAM Read/Write Synchronization
- Re-Settable Data Outputs (Block RAM)
- Byte-Write Enable Support (Block RAM)
- Asymmetric Ports Support
- RAM Initial Contents

# **RAM Modeling**

RAM is usually modeled with an array of array object.

### **Modeling a RAM in VHDL (Single Write Port)**

To model a RAM with a single write port, use a VHDL signal as follows:

```
type ram_type is array (0 to 255) of std_logic_vector (15 downto 0);
signal RAM : ram_type;
```
### **Modeling a RAM in VHDL (Two Write Ports)**

To model a RAM with two write ports in VHDL, use a shared variable instead of a signal.

type ram\_type is array (0 to 255) of std\_logic\_vector (15 downto 0); shared variable RAM : ram\_type;

- XST rejects an attempt to use a *signal* to model a RAM with two write ports. Such a model does not behave correctly during simulation.
- Shared variables are an extension of variables, allowing inter-process communication.
	- Use shared variables with even greater caution than variables.
	- Shared variables inherit all basic characteristics from variables.
	- The order in which items in a sequential process are described can condition the functionality being modeled.
	- Two or more processes making assignments to a shared variable in the same simulation cycle can lead to unpredictable results.
- Although shared variables are valid and accepted by XST, do not use a shared variable if the RAM has only one write port. Use a signal instead.

### **Modeling a RAM in Verilog Coding Example**

reg [15:0] RAM [0:255];

# **Describing Write Access**

Describing Write Access includes:

- Describing Write Access in VHDL
- Describing Write Access in Verilog

# **Describing Write Access in VHDL**

• For a RAM modeled with a VHDL signal, write into the RAM is typically described as follows:

```
process (clk)
begin
  if rising_edge(clk) then
    if we = '1' then
      RAM(conv integer(addr)) \leq di;
    end if;
  end if;
end process;
```
• The address signal is typically declared as follows:

```
signal addr : std logic vector(ADDR WIDTH-1 downto 0);
```
### **Including std\_logic\_unsigned**

- You must include **std\_logic\_unsigned** in order to use the **conv\_integer** conversion function.
- Although std\_logic\_signed also includes a conv\_integer function, Xilinx<sup>®</sup> recommends that you not use std\_logic\_signed in this instance.
- If you use std\_logic\_signed:
	- XST assumes that address signals have a signed representation.
	- XST ignores all negative values.
	- An inferred RAM of half the desired size may result.
- If you need signed data representation in some parts of the design, describe them in units separate from the RAM components.

### **RAM Modeled With VHDL Shared Variable Coding Example**

This coding example shows a typical write description when the RAM:

- Has two write ports, and
- Is modeled with a VHDL shared variable.

```
process (clk)
begin
  if rising_edge(clk) then
    if we = '1' then
      RAM(conv integer(addr)) := di;
    end if;
 end if;
end process;
```
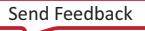

### **Describing Write Access in Verilog**

```
always @ (posedge clk)
begin
 if (we)
RAM[addr] \leq di;
end
```
# **Describing Read Access**

Describing Read Access includes:

- Describing Read Access in VHDL
- Describing Read Access in Verilog

### **Describing Read Access in VHDL**

• A RAM component is typically read-accessed at a given address location.

do <= RAM( conv\_integer(addr));

- Whether this statement is a simple concurrent statement, or is described in a sequential process, determines whether :
	- The read is asynchronous or synchronous.
	- The RAM component is implemented using:
		- ♦ block RAM resources, or
		- ♦ distributed RAM resources
- For more information, see Block RAM Read/Write Synchronization.

### **RAM Implemented on Block Resources Coding Example**

```
process (clk)
begin
 do <= RAM( conv_integer(addr));
end process;
```
### **Describing Read Access in Verilog**

• Describe an asynchronous read with an assign statement.

assign do =  $RAM[addr]$ ;

• Describe a synchronous read with a sequential always block.

```
always @ (posedge clk)
begin
  do \leq RAM[addr];end
```
• For more information, see Block RAM Read/Write Synchronization.

# **Block RAM Read/Write Synchronization**

- You can confgure Block RAM resources to provide the following synchronization modes for a given read/write port:
	- Read-frst

Old content is read before new content is loaded.

- Write-frst
	- ♦ New content is immediately made available for reading.
	- ♦ Write-frst is also known as read-through.
- No-change

Data output does not change as new content is loaded into RAM.

- XST provides inference support for all of these synchronization modes. You can describe a different synchronization mode for each port of the RAM.
- When one port performs a write operation, the write operation succeeds. The other port can reliably read data from the same location if the write port is in Read-frst mode. DATA\_OUT on both ports will then refect the previously stored data.
- In Read-first mode for BRAM SDP configuration, if read and write access the same memory location at the same time during synchronous clocking, there will be a simulation mismatch.

### **Block RAM Read/Write Synchronization VHDL Coding Example One**

```
process (clk)
begin
    if (clk'event and clk = '1') then
        if (we = '1') then
            RAM(conv_integer(addr)) <= di;
        end if;
        do <= RAM(conv_integer(addr));
    end if;
end process;
```
### **Block RAM Read/Write Synchronization VHDL Coding Example Two**

This coding example describes a write-frst synchronized port.

```
process (clk)
begin
    if (clk'event and clk = '1') then
        if (we = '1') then
            RAM(conv\_integer(addr)) \leq divdo \leq di;else
            do <= RAM(conv_integer(addr));
        end if;
    end if;
end process;
```
### **Block RAM Read/Write Synchronization VHDL Coding Example Three**

This coding example describes a no-change synchronization.

```
process (clk)
begin
    if (clk'event and clk = '1') then
        if (we = '1') then
            RAM(conv_integer(addr)) <= di;
        else
            do <= RAM(conv_integer(addr));
        end if;
    end if;
end process;
```
#### **Block RAM Read/Write Synchronization VHDL Coding Example Four**

**Caution!** If you model a dual-write RAM with a VHDL shared variable, be aware that the synchronization described below is not read-frst, but write-frst.

```
process (clk)
begin
    if (clk'event and clk = '1') then
        if (we = '1') then
            RAM(conv_integer(addr)) := di;
        end if;
        do <= RAM(conv_integer(addr));
    end if;
end process;
```
#### **Block RAM Read/Write Synchronization VHDL Coding Example Five**

To describe a read-frst synchronization, reorder the process body.

```
process (clk)
begin
    if (clk'event and clk = '1') then
        do <= RAM(conv_integer(addr));
        if (we = '1') then
            RAM(conv integer(addr)) := di;
        end if;
    end if;
end process;
```
### **Re-Settable Data Outputs (Block RAM)**

You can optionally describe a reset to any constant value of synchronously read data.

- XST recognizes the reset and takes advantage of the synchronous set/reset feature of block RAM components.
- For a RAM port with read-frst synchronization, describe the reset functionality as shown in the following coding example.

# **Re-Settable Data Outputs (Block RAM) Coding Example**

```
process (clk)
begin
    if clk'event and clk = '1' then
        if en = '1' then -- optional RAM enable
            if we = '1' then -- write enable
         ram(conv integer(addr)) <= di;
            end if;
            if rst = '1' then -- optional dataout reset
                do <= "00011101";
            else
                do <= ram(conv_integer(addr));
            end if;
        end if;
    end if;
end process;
```
# **Byte-Wide Write Enable (Block RAM)**

Xilinx® supports byte-wide write enable in block RAM.

- Use byte-wide write enable in block RAM to:
	- Exercise advanced control over writing data into RAM.
	- Separately specify the writeable portions of 8 bits of an addressed memory.
- From the standpoint of HDL modeling and inference, the concept is best described as a column-based write.
	- The RAM is seen as a collection of equal size columns.
	- During a write cycle, you separately control writing into each of these columns.
- XST inferencing allows you to take advantage of the block RAM byte-wide enable feature.
- XST supports two description styles:
	- Single-Process Description Style (Recommended)
	- Two-Process Description Style (Not Recommended)

### **Single-Process Description Style (Recommended)**

The Single-Process Description Style is more intuitive and less error-prone than the Two-Process Description Style.

The described RAM is implemented on block RAM resources, using the byte-write enable capability, provided that the following requirements are met.

- Write columns of equal widths
- Allowed write column widths: 8-bit, 9-bit, 16-bit, 18-bit

For other write column widths, such as 5-bit or 12-bit, XST uses distributed RAM resources and creates additional multiplexing logic on the data input.

- Number of write columns: any
- RAM depth: any

XST implements the RAM using one or several block RAM primitives as needed.

Supported read-write synchronizations: read-first, write-first, no-change

### **Single-Process Description Style VHDL Coding Example**

This coding example uses generics and a for-loop construct for a compact and easily changeable confguration of the desired number and width of write columns.

```
--
-- Single-Port BRAM with Byte-wide Write Enable<br>-- 2x8-bit write
-- 2x8-bit write<br>-- Read-First mo
     Read-First mode
-- Single-process description
-- Compact description of the write with a for-loop statement<br>-- Column width and number of columns easily configurable
     Column width and number of columns easily configurable
---
-- Download: http://www.xilinx.com/txpatches/pub/documentation/misc/xstug_examples.zip
-- File: HDL_Coding_Techniques/rams/bytewrite_ram_1b.vhd
--
library ieee;
use ieee.std logic 1164.all;
use ieee.std_logic_unsigned.all;
entity bytewrite ram 1b is
  generic (
                 : integer := 1024;ADDR WIDTH : integer := 10;COL_WIDTH : integer := 8;<br>NB COL : integer := 2)
                : integer := 2);
  port (
    clk : in std_logic;<br>we : in std_logic,
         : in std_logic_vector(NB_COL-1 downto 0);
    addr : in std_logic_vector(ADDR_WIDTH-1 downto 0);
    di : in std\_logic\_vector(NB\_COL*COL\_WIDTH-1 downto 0);<br>do : out std logic vector(NB COL*COL\_WIDTH-1 downto 0))
         : out std_logic_vector(NB_COL*COL_WIDTH-1 downto 0));
end bytewrite_ram_1b;
architecture behavioral of bytewrite ram 1b is
  type ram_type is array (SIZE-1 downto 0)
                  of std_logic_vector (NB_COL*COL_WIDTH-1 downto 0);
  signal RAM : ram_type := (others => (others => '0'));
begin
  process (clk)
  begin
    if rising_edge(clk) then
      do <= RAM(conv_integer(addr));
      for i in 0 to \overline{\text{NB}} COL-1 loop
         if we(i) = '1' then
     RAM(conv_integer(addr))((i+1)*COL_WIDTH-1 downto i*COL_WIDTH)
     <= di((i+1)*COL_WIDTH-1 downto i*COL_WIDTH);
         end if;
      end loop;
    end if;
  end process;
end behavioral;
```
# **Single-Process Description Style Verilog Coding Example**

This coding example uses parameters and a generate-for construct.

```
//
// Single-Port BRAM with Byte-wide Write Enable<br>// 4x9-bit write
// 4x9-bit write<br>// Read-First mo
    Read-First mode
// Single-process description<br>// Compact description of the
// Compact description of the write with a generate-for statement<br>// Column width and number of columns easily configurable
     Column width and number of columns easily configurable
//
// Download: http://www.xilinx.com/txpatches/pub/documentation/misc/xstug_examples.zip
// File: HDL_Coding_Techniques/rams/bytewrite_ram_1b.v
//
module v_bytewrite_ram_1b (clk, we, addr, di, do);
  parameter SIZE = 1024;
  parameter ADDR_WIDTH = 10;
  parameter COL_WIDTH = 9;
  parameter NB COL = 4;input clk;<br>input [NB COL.
               [NB_COL-1:0] we;<br>
[ADDR WIDTH-1:0] addr;
  input [ADDR WIDTH-1:0]
  input [NB_COL*COL_WIDTH-1:0] di;
  output reg [NB_COL*COL_WIDTH-1:0] do;
  reg [NB_COL*COL_WIDTH-1:0] RAM [SIZE-1:0];
  always @(posedge clk)
  begin
    \overline{d}o <= RAM[\overline{a}ddr];
  end
  generate
  genvar i;
    for (i = 0; i < NB COL; i = i+1)begin
      always @(posedge clk)
      begin
         if (we[i])
           RAM[addr][(i+1)*COL_MDTH-1:i*COL_MIDTH] \leq di[(i+1)*COL_MIDTH-1:i*COL_MIDTH];end
    end
  endgenerate
```
endmodule

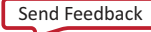

### **Single-Process Description Style for No-Change VHDL Coding Example**

The Single-Process Description Style is the only way to correctly model byte-write enable functionality in conjunction with no-change read-write synchronization.

```
--
-- Single-Port BRAM with Byte-wide Write Enable<br>-- 2x8-bit write
-- 2x8-bit write<br>-- No-Change mod
     No-Change mode
-- Single-process description
-- Compact description of the write with a for-loop statement<br>-- Column width and number of columns easily configurable
     Column width and number of columns easily configurable
---
-- Download: http://www.xilinx.com/txpatches/pub/documentation/misc/xstug_examples.zip
-- File: HDL_Coding_Techniques/rams/bytewrite_nochange.vhd
--
library ieee;
use ieee.std logic 1164.all;
use ieee.std_logic_unsigned.all;
entity bytewrite nochange is
  generic (
                 : integer := 1024;ADDR WIDTH : integer := 10;
    COL_WIDTH : integer := 8;<br>NB COL : integer := 2)
                : integer := 2);
  port (
    clk : in std_logic;<br>we : in std_logic;
        : in std_logic_vector(NB_COL-1 downto 0);
    addr : in std_logic_vector(ADDR_WIDTH-1 downto 0);
    di : in std\_logic\_vector(NB\_COL*COL\_WIDTH-1 downto 0);<br>do : out std logic vector(NB COL*COL\_WIDTH-1 downto 0))
         : out std_logic_vector(NB_COL*COL_WIDTH-1 downto 0));
end bytewrite_nochange;
architecture behavioral of bytewrite nochange is
  type ram_type is array (SIZE-1 downto 0) of std_logic_vector (NB_COL*COL_WIDTH-1 downto 0);
  signal RAM : ram_type := (others => (others => '0'));
begin
  process (clk)
  begin
    if rising_edge(clk) then
       if (we = (we'range => '0')) then
         do <= RAM(conv_integer(addr));
       end if;
      for i in 0 to NB_COL-1 loop
         if we(i) = '1' then
     RAM(conv_integer(addr))((i+1)*COL_WIDTH-1 downto i*COL_WIDTH)
     <= di((i+1)*COL_WIDTH-1 downto i*COL_WIDTH);
        end if;
      end loop;
    end if;
  end process;
end behavioral;
```
//

# **Single-Process Description Style for No-Change Verilog Coding Example**

```
// Single-Port BRAM with Byte-wide Write Enable<br>// 4x9-bit write
    4x9-bit write
// No-Change mode
// Single-process description<br>// Compact description of the
// Compact description of the write with a generate-for statement<br>// Column width and number of columns easily configurable
     Column width and number of columns easily configurable
//
// Download: http://www.xilinx.com/txpatches/pub/documentation/misc/xstug_examples.zip
// File: HDL_Coding_Techniques/rams/bytewrite_nochange.v
//
module v bytewrite nochange (clk, we, addr, di, do);
  parameter SIZE = 1024;
  parameter ADDR_WIDTH = 10;
  parameter COL WIDTH = 9;
  parameter NB\_COL = 4;
  input clk;<br>input [NB_COL
               \begin{array}{lll} \texttt{[NB\_COL-1:0]} & \texttt{we;} \\ \texttt{[ADDR\_WIDTH-1:0]} & \texttt{addr;} \end{array}input [ADDR_WIDTH-1:0]<br>input [NB_COL*COL_WIDTH
                [NB_COL*COL_WIDTH-1:0] di;
  output reg [NB_COL*COL_WIDTH-1:0] do;
  reg [NB_COL*COL_WIDTH-1:0] RAM [SIZE-1:0];
  always @(posedge clk)
  begin
    if (\sim|we)do <= RAM[addr];
  end
  generate
  genvar i;
    for (i = 0; i < NB\_COL; i = i+1)begin
       always @(posedge clk)
       begin
          if (we[i])
            RAM[addr][(i+1)*COL_WIDTH-1:i*COL_WIDTH]
      \leq di[(i+1)*COL_WIDTH-1:\overline{i}*COL_WIDTH];
       end
    end
  endgenerate
```
endmodule

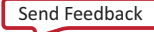

## **Two-Process Description Style**

In order to take advantage of block RAM byte-write enable capabilities, you must provide adequate data read synchronization. If you do not do so, XST implements the described functionality sub-optimally, using distributed RAM resources instead.

- The Two-Process Description Style continues to be supported, but is no longer recommended.
- The Two-Process Description Style does not allow you to properly describe byte-write enable functionality in conjunction with the no-change synchronization mode.
- Xilinx recommends:
	- If you currently use the Two-Process Description Style, change your design to the Single-Process Description Style.
	- Do not use the Two-Process Description Style for new designs.
- If you are unable to migrate your code to the Single-Process Description Style, XST still supports the Two-Process Description Style.
- In the Two-Process Description Style:
	- A combinatorial process describes which data is loaded and read for each byte. In particular, the write enable functionality is described there, and not in the main sequential process.
	- A sequential process describes the write and read synchronization.
	- Data widths are more restrictive than with the Single-Process Description Style:
		- Number of write columns: 2 or 4
		- Write column widths: 8-bit or 9-bit
		- Supported data widths: 2x8-bit (two columns of 8 bits each), 2x9-bit, 4x8-bit, 4x9-bit

--

## **Two-Process Description Style VHDL Coding Example**

```
-- Single-Port BRAM with Byte-wide Write Enable
-- 2x8-bit write
-- Read-First Mode<br>-- Two-process des
    Two-process description
--
-- Download: http://www.xilinx.com/txpatches/pub/documentation/misc/xstug_examples.zip
-- File: HDL_Coding_Techniques/rams/rams_24.vhd
--
library ieee;
use ieee.std_logic_1164.all;
use ieee.std_logic_unsigned.all;
entity rams_24 is
  generic (
   SIZE : integer := 512;
    ADDR WIDTH : integer := 9;
   COL_WIDTH : integer := 16;<br>NB_COL : integer := 2);
              : integer := 2);
 port (
   clk : in std_logic;
    we : in std_logic_vector(NB_COL-1 downto 0);
    addr : in std_logic_vector(ADDR_WIDTH-1 downto 0);
    di : in std_logic_vector(NB_COL*COL_WIDTH-1 downto 0);
    do : out std_logic_vector(NB_COL*COL_WIDTH-1 downto 0));
end rams_24;
architecture syn of rams_24 is
    type ram type is array (SIZE-1 downto 0) of std logic vector (NB COL*COL WIDTH-1 downto 0);
    signal RAM : ram type := (others => (others => (0'));
    signal di0, di1 : std_logic_vector (COL_WIDTH-1 downto 0);
begin
    process(we, di)
    begin
        if we(1) = '1' then
            di1 <= di(2*COL WIDTH-1 downto 1*COL WIDTH);
        else
            di1 <= RAM(conv_integer(addr))(2*COL_WIDTH-1 downto 1*COL_WIDTH);
        end if;
        if we(0) = '1' then
            di0 \leq di (COL_MIDTH-1 down to 0);else
            di0 <= RAM(conv_integer(addr))(COL_WIDTH-1 downto 0);
        end if;
    end process;
    process(clk)
    begin
        if (clk'event and clk = '1') then
            do <= RAM(conv_integer(addr));
            RAM(conv_integer(addr)) <= di1 & di0;
        end if;
    end process;
end syn;
```
### **Two-Process Description Style Verilog Coding Example**

```
//
// Single-Port BRAM with Byte-wide Write Enable (2 bytes) in Read-First Mode
//
// Download: http://www.xilinx.com/txpatches/pub/documentation/misc/xstug_examples.zip
// File: HDL_Coding_Techniques/rams/rams_24.v
//
module v_rams_24 (clk, we, addr, di, do);
   parameter SIZE = 512;
   parameter ADDR_WIDTH = 9;
   parameter DI_WIDTH = 8;
   input clk;
    input [1:0] we;
    input [ADDR_WIDTH-1:0] addr;
   input [2*DI_WIDTH-1:0] di;
    output [2*DI_WIDTH-1:0] do;
    reg [2*DI_WIDTH-1:0] RAM [SIZE-1:0];
   reg [2*DTWIDTH-1:0] do;
   reg [DI_WIDTH-1:0] di0, di1;
   always @(we or di)
   begin
       if (we[1])
           di1 = di[2*DI_MIDTH-1:1*DI_MIDTH];else
           di1 = RAM[addr][2*DI_WIDTH-1:1*DI_WIDTH];
       if (we[0])
           di0 = di[DI_MIDTH-1:0];else
           di0 = RAM[addr][DIWIDTH-1:0];end
    always @(posedge clk)
   begin
       do \leq RAM[addr];RAM[addr] < = {dil, di0};
   end
```
endmodule

# **Asymmetric Ports Support (Block RAM)**

Block RAM resources can be configured with two asymmetric ports.

- Port A accesses the physical memory with a specific data width.
- Port B accesses the same physical memory with a different data width.
- Both ports access the same physical memory, but see a different logical organization of the RAM. For example, the same 2048 bits of physical memory may be seen as:
	- 256x8-bit by Port A
	- 64x32-bit by Port B
- Such an asymmetrically confgured block RAM is said to have ports with different aspect ratios.
- A typical use of port asymmetry is to create storage and buffering between two data flows. The data flows:
	- Have different data width characteristics.
	- Operate at asymmetric speeds.

**Note** Asymmetric RAM inference for data buses larger than 18-bit will require the RAMB36E1 block.

# **Block RAM With Asymmetric Ports Modeling**

Like RAM with no port asymmetry, block RAM with asymmetric ports is modeled with a single array of array object.

- The depth and width characteristics of the modeling signal or shared variable match the RAM port with the lower data width (subsequently the larger depth).
- As a result of this modeling requirement, describing a read or write access for the port with the larger data width no longer implies one assignment, but several assignments.
	- The number of assignments equals the ratio between the two asymmetric data widths.
	- Each of these assignments may be explicitly described as illustrated in the following coding examples.

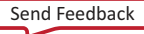

--

### **Asymmetric Port RAM VHDL Coding Example**

```
-- Asymmetric port RAM<br>-- Port A is 256x8-b
   Port A is 256x8-bit write-only
-- Port B is 64x32-bit read-only
--- Download: http://www.xilinx.com/txpatches/pub/documentation/misc/xstug_examples.zip
-- File: HDL_Coding_Techniques/rams/asymmetric_ram_1a.vhd
--
library ieee;
use ieee.std_logic_1164.all;
use ieee.std_logic_unsigned.all;
use ieee.std logic arith.all;
entity asymmetric_ram_1a is
  generic (
    WIDTHA : integer := 8;<br>SIZEA : integer := 25
                  : integer := 256;ADDRWIDTHA : integer := 8;<br>WIDTHB : integer := 32
                  : integer : = 32;
    SIZEB : integer := 64;
    ADDRWIDTHB : integer := 6
    );
  port (
    clkA : in std_logic;<br>clkB : in std logic;
    clkB : in std_logic;<br>weA : in std_logic;
    weA : in std_logic;<br>enA : in std_logic:
            : in std logic;
    enB : in std_logic;
    addrA : in std_logic_vector(ADDRWIDTHA-1 downto 0);
    addrB : in std\_logic\_vector(ADDRWIDTHB-1 downto 0);<br>diA : in std logic vector(WIDTHA-1 downto 0):
    diA : in std_logic_vector(WIDTHA-1 downto 0);<br>doB : out std_logic_vector(WIDTHB-1 downto 0)
            : out stdlogic_vector(WIDTHB-1 downto 0)
    );
end asymmetric_ram_1a;
architecture behavioral of asymmetric ram la is
  function max(L, R: INTEGER) return INTEGER is
  begin
      if L > R then
          return L;
      else
           return R;
      end if;
  end;
  function min(L, R: INTEGER) return INTEGER is
  begin
      if L < R then
          return L;
      else
           return R;
      end if;
  end;
  constant minWIDTH : integer := min(WIDTHA, WIDTHB);
  constant maxWIDTH : integer := max(WIDTHA,WIDTHB);
  constant maxSIZE : integer := max(SIZEA, SIZEB);
  constant RATIO : integer := maxWIDTH / minWIDTH;
  type ramType is array (0 to maxSIZE-1) of std_logic_vector(minWIDTH-1 downto 0);
  signal ram : ramType := (others => (others => '0'));
  signal readB : std_logic_vector(WIDTHB-1 downto 0):= (others => '0');
  signal regB : std_logic_vector(WIDTHB-1 downto 0):= (others => '0');
```
begin

Send Feedback

```
process (clkA)
 begin
    if rising_edge(clkA) then
      if enA = '1' then
        if weA = '1' then
          ram(conv_integer(addrA)) <= diA;
        end if;
      end if;
    end if;
 end process;
 process (clkB)
  begin
    if rising_edge(clkB) then
      if enB = '1' then
        readB(minWIDTH-1 downto 0)
   \leq ram(conv_integer(addrB&conv_std_logic_vector(0,2)));
       readB(\overline{2} * minWIDTH-1 down to minWIDTH)<= ram(conv_integer(addrB&conv_std_logic_vector(1,2)));
        readB(3*minWIDTH-1 downto 2*minWIDTH)
   <= ram(conv_integer(addrB&conv_std_logic_vector(2,2)));
       readB(\overline{4} * minWIDTH-1 downto\overline{3} * minWIDTH)<= ram(conv_integer(addrB&conv_std_logic_vector(3,2)));
      end if;
      regB <= readB;
    end if;
 end process;
 doB <= regB;
end behavioral;
```
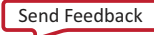

### **Asymmetric Port RAM Verilog Coding Example**

```
//
// Asymmetric port RAM<br>// Port A is 256x8-b.
   Port A is 256x8-bit write-only
// Port B is 64x32-bit read-only
//
// Download: http://www.xilinx.com/txpatches/pub/documentation/misc/xstug_examples.zip
// File: HDL_Coding_Techniques/rams/asymmetric_ram_1a.v
//
module v_asymmetric_ram_1a (clkA, clkB, weA, reB, addrA, addrB, diA, doB);
  parameter WIDTHA = 8;<br>parameter SIZEA = 256;
  parameter SIZEA
  \frac{1}{2} parameter ADDRWIDTHA = 8;<br>parameter WIDTHB = 32:
  parameter WIDTHB = 32;<br>parameter SIZEB = 64;
  parameter SIZEB
  parameter ADDRWIDTHB = 6;
  input clkA;<br>input clkB:
  input clkB<br>input weA;
  input
  input<br>input [ADDRWIDTHA-1:0] addrA;
  input [ADDRWIDTHA-1:0] addrA;<br>input [ADDRWIDTHB-1:0] addrB;
  input [ADDRWIDTHB-1:0] addr<br>input [WIDTHA-1:0] diA;
               \sqrt{\text{WIDTHA}-1:0}output reg [WIDTHB-1:0] doB;
  'define max(a,b) {(a) > (b) ? (a) : (b)}
  'define min(a,b) {(a) < (b) ? (a) : (b)}
  localparam maxSIZE = 'max(SIZEA, SIZEB);
  localparam maxWIDTH = 'max(WIDTHA, WIDTHB);
  localparam minWIDTH = 'min(WIDTHA', WIDTHB);<br>localparam RATIO = maxWIDTH / minWIDTH;= maxWIDTH / minWIDTH;
  reg [minWIDTH-1:0] RAM [0:maxSIZE-1];
  reg [WIDTHB-1:0] readB;
  always @(posedge clkA)
  begin
    if (weA)
      RAM[addrA] \leq dih;end
  always @(posedge clkB)
  begin
    if (reB)
    begin
      doB <= readB;
      readB[4*minWIDTH-1:3*minWIDTH] <= RAM[{addrB, 2'd3}];
      readB[3*minWIDTH-1:2*minWIDTH] <= RAM[{addrB, 2'd2}];
       readB[2*minWIDTH-1:minWIDTH] <= RAM[{addrB, 2'd1}];
       readB[minWIDTH-1:0] <= RAM[{addrB, 2'd0}];
    end
  end
endmodule
```
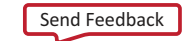

### **Using For-Loop Statements**

Use a for-loop statement to make your VHDL code:

- More compact
- Easier to maintain
- Easier to scale

#### **VHDL Coding Example Using For-Loop Statement**

```
--
-- Asymmetric port RAM<br>-- Port A is 256x8-b
-- Port A is 256x8-bit write-only<br>-- Port B is 64x32-bit read-only
     Port B is 64x32-bit read-only
-- Compact description with a for-loop statement
--
-- Download: http://www.xilinx.com/txpatches/pub/documentation/misc/xstug_examples.zip
-- File: HDL Coding Techniques/rams/asymmetric ram 1b.vhd
--
library ieee;
use ieee.std_logic_1164.all;
use ieee.std_logic_unsigned.all;
use ieee.std_logic_arith.all;
entity asymmetric_ram_1b is
  generic (
    WIDTHA : integer := 8;<br>SIZEA : integer := 25
                   : integer := 256;
    ADDRWIDTHA : integer := 8;<br>WIDTHB : integer := 32
                  : integer := 32;SIZEB : integer := 64;
    ADDRWIDTHB : integer := 6
    );
  port (
    clkA : in std_logic;<br>clkB : in std_logic:
    clkB : in std_logic;<br>weA : in std_logic;
    weA : in std_logic;<br>enA : in std_logic:
    enA : in std_logic;<br>enB : in std_logic;
            : in std_logic;
    addrA : in std_logic_vector(ADDRWIDTHA-1 downto 0);
    addrB : in std_logic_vector(ADDRWIDTHB-1 downto 0);
    diA : in std_logic_vector(WIDTHA-1 downto 0);<br>doB : out std logic vector(WIDTHB-1 downto 0)
            : out std_logic_vector(WIDTHB-1 downto 0)
    );
end asymmetric_ram_1b;
architecture behavioral of asymmetric_ram_1b is
  function max(L, R: INTEGER) return INTEGER is
  begin
       if L > R then
           return L;
       else
           return R;
       end if;
  end;
  function min(L, R: INTEGER) return INTEGER is
  begin
      if L < R then
           return L;
       else
           return R;
       end if;
  end;
  function log2 (val: natural) return natural is
    variable res : natural;
```
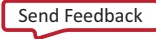

```
begin
        for i in 30 downto 0 loop
           if (val >=(2**i)) then
               res := i;exit;
           end if;
       end loop;
       return res;
 end function log2;
 constant minWIDTH : integer := min(WIDTHA,WIDTHB);
 constant maxWIDTH : integer := max(WIDTHA, WIDTHB);
 constant maxSIZE : integer := max(SIZEA,SIZEB);
 constant RATIO : integer := maxWIDTH / minWIDTH;
 type ramType is array (0 to maxSIZE-1) of std_logic_vector(minWIDTH-1 downto 0);
 signal ram : ramType := (others => (others => '0'));
 signal readB : std_logic_vector(WIDTHB-1 downto 0):= (others => '0');
 signal regB : std_logic_vector(WIDTHB-1 downto 0):= (others => '0');
begin
 process (clkA)
 begin
   if rising_edge(clkA) then
     if enA = '1' then
       if weA = '1' then
         ram(conv_integer(addrA)) <= diA;
       end if;
     end if;
   end if;
 end process;
 process (clkB)
 begin
   if rising_edge(clkB) then
     if enB = '1' then
       for i in 0 to RATIO-1 loop
         readB((i+1)*minWIDTH-1 downto i*minWIDTH)
    <= ram(conv_integer(addrB & conv_std_logic_vector(i,log2(RATIO))));
       end loop;
     end if;
     regB <= readB;
   end if;
 end process;
 doB <= regB;
```
end behavioral;

#### **Verilog Coding Example Using Parameters and Generate-For Statement**

Use parameters and a generate-for statement to make your Verilog code:

- More compact
- Easier to modify

```
//
// Asymmetric port RAM<br>// Port A is 256x8-b.
// Port A is 256x8-bit write-only<br>// Port B is 64x32-bit read-only
    Port B is 64x32-bit read-only
//
// Download: http://www.xilinx.com/txpatches/pub/documentation/misc/xstug_examples.zip
// File: HDL_Coding_Techniques/rams/v_asymmetric_ram_1b.v
//
module v_asymmetric_ram_1b (clkA, clkB, weA, reB, addrA, addrB, diA, doB);
  parameter WIDTHA = 8;parameter SIZEA = 256;
  parameter ADDRWIDTHA = 8;
```

```
parameter WIDTHB = 32;parameter SIZEB = 64;\bar{p}arameter ADDRWIDTHB = 6;
input clkA:
input clkB;<br>input weA;
input weA;<br>input reB;
input reB;<br>input rappRWIDTHA-1:01 addrA:
input [ADDRWIDTHA-1:0]<br>input [ADDRWIDTHB-1:0]
input [ADDRWIDTHB-1:0] addrB;<br>input [WIDTHA-1:0] diA;
           [ WIDTHA-1:0]
output reg [WIDTHB-1:0] doB;
'define max(a, b) {(a) > (b) ? (a) : (b)}
'define min(a,b) {(a) < (b) ? (a) : (b)}
function integer log2;
  input integer value;
  reg [31:0] shifted;
  integer res;
begin
  if (value < 2)
   log2 = value;else
  begin
    shifted = value-1;for (res=0; shifted>0; res=res+1)
     shifted = shifted>>1;
    log2 = res;end
end
endfunction
localparam maxSIZE = 'max(SIZEA, SIZEB);
localparam maxWIDTH = 'max(WIDTHA, WIDTHB);
localparam minWIDTH = 'min(WIDTHA, WIDTHB);
localparam RATIO = maxWIDTH / minWIDTH;
localparam log2RATIO = log2(RATIO);
reg [minWIDTH-1:0] RAM [0:maxSIZE-1];
reg [WIDTHB-1:0] readB;
genvar i;
always @(posedge clkA)
begin
  if (weA)
   RAM[addrA] <= diA;
end
always @(posedge clkB)
begin
  if (reB)
    doB <= readB;
end
generate for (i = 0; i < RATIO; i = i+1)begin: ramread
    localparam [log2RATIO-1:0] Isbaddr = i;always @(posedge clkB)
    begin
      readB[(i+1)*minWIDTH-1:i*minWIDTH] <= RAM[{addrB, lsbaddr}];
    end
  end
endgenerate
```
endmodule

**Note** These coding examples use min, max, and log2 functions to make the code as generic and clean as possible. Those functions can be defned anywhere in the design, typically in a package.

### **Shared Variable (VHDL)**

- When you describe a *symmetric* port RAM in VHDL, a shared variable is required only if you describe two ports writing into the RAM. Otherwise, a signal is preferred.
- When you describe an *asymmetric* port RAM in VHDL, a shared variable may be required even if only one write port is described. If the write port has the larger data width, several write assignments are needed to describe it, and a shared variable is therefore required as shown in the following coding example.

## **Shared Variable Required VHDL Coding Example**

```
--
-- Asymmetric port RAM
-- Port A is 256x8-bit read-only
-- Port B is 64x32-bit write-only
-- Compact description with a for-loop statement
-- A shared variable is necessary because of the multiple write assignments
--
-- Download: http://www.xilinx.com/txpatches/pub/documentation/misc/xstug_examples.zip
-- File: HDL_Coding_Techniques/rams/asymmetric_ram_4.vhd
--
library ieee;
use ieee.std_logic_1164.all;
use ieee.std_logic_unsigned.all;
use ieee.std_logic_arith.all;
entity asymmetric_ram_4 is
  generic (
                : integer := 8;sizea : integer := 256;
    ADDRWIDTHA : integer := 8;
    WIDTHB : integer := 32;<br>SIZEB : integer := 64;
                : integer := 64;ADDRWIDTHB : integer := 6
    );
  port (
          : in std_logic;
    clkB : in std_logic;
    reA : in std_logic;<br>weB : in std_logic:
           : in std_logic;
    addrA : in std_logic_vector(ADDRWIDTHA-1 downto 0);
    addrB : in std\_logic\_vector(ADDRWIDTHB-1 down to 0);<br>diB : in std\_logic vector(WIDTHB-1 downto 0):
    diB : in std_logic_vector(WIDTHB-1 downto 0);
    doA : out std_logic_vector(WIDTHA-1 downto 0)
    );
end asymmetric_ram_4;
architecture behavioral of asymmetric ram 4 is
  function max(L, R: INTEGER) return INTEGER is
 begin
      if L > R then
         return L;
      else
          return R;
      end if;
  end;
  function min(L, R: INTEGER) return INTEGER is
 begin
      if L < R then
          return L;
      else
          return R;
      end if;
  end;
```

```
function log2 (val: natural) return natural is
   variable res : natural;
 begin
        for i in 30 downto 0 loop
            if (val >=(2**i)) then
               res := i;exit;
            end if;
        end loop;
       return res;
 end function log2;
 constant minWIDTH : integer := min(WIDTHA,WIDTHB);
 constant maxWIDTH : integer := max(WIDTHA, WIDTHB) ;
 constant maxSIZE : integer := max(SIZEA, SIZEB);
 constant RATIO : integer := maxWIDTH / minWIDTH;
 type ramType is array (0 to maxSIZE-1) of std logic vector(minWIDTH-1 downto 0);
 shared variable ram : ramType := (others => (others => '0'));
 signal readA : std_logic_vector(WIDTHA-1 downto 0) := (others => '0');
 signal regA : std logic vector(WIDTHA-1 downto 0):= (others => '0');
begin
  process (clkA)
 begin
   if rising_edge(clkA) then
      if \text{rea} = '1' then
       readA <= ram(conv_integer(addrA));
     end if;
     regA <= readA;
    end if;
 end process;
 process (clkB)
 begin
   if rising_edge(clkB) then
      if weB = 1' then
        for i in 0 to RATIO-1 loop
         ram(conv_integer(addrB & conv_std_logic_vector(i,log2(RATIO))))
     := diB((i+1)*minWIDTH-1 downto i*minWIDTH);
       end loop;
      end if;
   end if;
 end process;
 doA \leq regA;
```
end behavioral;

**Caution!** Shared variables are an extension of variables, from which they inherit all basic characteristics, allowing inter-process communication. Use them with great caution.

- The order in which items in a sequential process are described can condition the functionality being modeled.
- Two or more processes making assignments to a shared variable in the same simulation cycle can lead to unpredictable results.

### **Read-Write Synchronization**

- Read-Write synchronization is controlled in a similar manner, whether describing a symmetric or asymmetric RAM.
- The following coding examples describe a RAM with two asymmetric read-write ports, and illustrate how to respectively model write-first, read-first, and no-change synchronization.

#### **Asymmetric Port RAM (Write-First) VHDL Coding Example**

```
--
-- Asymmetric port RAM<br>-- Port A is 256x8-b
   Port A is 256x8-bit read-and-write (write-first synchronization)
-- Port B is 64x32-bit read-and-write (write-first synchronization)<br>-- Compact description with a for-loop statement
     Compact description with a for-loop statement
--
-- Download: http://www.xilinx.com/txpatches/pub/documentation/misc/xstug_examples.zip
-- File: HDL_Coding_Techniques/rams/asymmetric_ram_2b.vhd
--
library ieee;
use ieee.std_logic_1164.all;
use ieee.std logic unsigned.all;
use ieee.std_logic_arith.all;
entity asymmetric_ram_2b is
  generic (
    WIDTHA : integer := 8;<br>SIZEA : integer := 25
                   : integer : = 256;
    ADDRWIDTHA : integer := 8;
    WIDTHB : integer := 32;<br>SIZEB : integer := 64;
                   : integer := 64;ADDRWIDTHB : integer := 6
    );
  port (
    clkA : in std_logic;<br>clkB : in std logic;
    clkB : in std_logic;<br>enA : in std logic;
            : in std logic;
    enB : in std_logic;<br>weA : in std_logic:
    weA : in std_logic;<br>weB : in std_logic:
             : in std_logic;
    addrA : in std logic vector(ADDRWIDTHA-1 downto 0);
    addrB : in std_logic_vector(ADDRWIDTHB-1 downto 0);
    diA : in std_logic_vector(WIDTHA-1 downto 0);
    diB : in std_logic_vector(WIDTHB-1 downto 0);<br>doA : out std_logic_vector(WIDTHA-1 downto 0):
    doA : out std_logic_vector(WIDTHA-1 downto 0);<br>doB : out std_logic_vector(WIDTHB-1 downto 0)
            : out std_logic_vector(WIDTHB-1 downto 0)
    );
end asymmetric_ram_2b;
architecture behavioral of asymmetric_ram_2b is
  function max(L, R: INTEGER) return INTEGER is
  begin
      if L > R then
           return L;
       else
           return R;
       end if;
  end;
  function min(L, R: INTEGER) return INTEGER is
  begin
       if L < R then
           return L;
       else
           return R;
       end if;
  end;
  function log2 (val: natural) return natural is
    variable res : natural;
  begin
         for i in 30 downto 0 loop
              if (va1) = (2**i) then
                   res := i;exit;
              end if;
```
Send Feedback

```
end loop;
        return res;
 end function log2;
 constant minWIDTH : integer := min(WIDTHA, WIDTHB);
 constant maxWIDTH : integer := max(WIDTHA,WIDTHB);
 constant maxSIZE : integer := max(SIZEA, SIZEB);
 constant RATIO : integer := maxWIDTH / minWIDTH;
 type ramType is array (0 to maxSIZE-1) of std logic vector(minWIDTH-1 downto 0);
 shared variable ram : ramType := (others => (others => '0'));
  signal readA : std_logic_vector(WIDTHA-1 downto 0) := (others => '0');
  signal readB : std_logic_vector(WIDTHB-1 downto 0):= (others => '0');
  signal regA : std_logic_vector(WIDTHA-1 downto 0):= (others => '0');
  signal regB : std\_logic\_vector(WIDTHB-1 downto 0):= (others => '0');
begin
  process (clkA)
 begin
    if rising_edge(clkA) then
      if enA = 1' then
        if weA = '1' then
         ram(conv_integer(addrA)) := diA;
        end if;
        readA <= ram(conv integer(addrA));
      end if;
     regA <= readA;
    end if;
  end process;
 process (clkB)
  begin
    if rising_edge(clkB) then
      if enB = '1' then
        if weB = '1' then
          for i in 0 to RATIO-1 loop
            ram(conv_integer(addrB & conv_std_logic_vector(i,log2(RATIO))))
       := diB((i+1)*minWIDTH-1 downto i*minWIDTH);
          end loop;
        end if;
        for i in 0 to RATIO-1 loop
         readB((i+1)*minWIDTH-1 downto i*minWIDTH)
     <= ram(conv_integer(addrB & conv_std_logic_vector(i,log2(RATIO))));
        end loop;
      end if;
     regB <= readB;
    end if;
 end process;
 doA \leq regA;
 doB \leq r e gB;end behavioral;
```
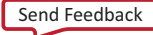

#### **Asymmetric Port RAM (Read-First) VHDL Coding Example**

```
--
-- Asymmetric port RAM<br>-- Port A is 256x8-b
   Port A is 256x8-bit read-and-write (read-first synchronization)
-- Port B is 64x32-bit read-and-write (read-first synchronization)<br>-- Compact description with a for-loop statement
     Compact description with a for-loop statement
--
-- Download: http://www.xilinx.com/txpatches/pub/documentation/misc/xstug_examples.zip
-- File: HDL Coding Techniques/rams/asymmetric ram 2c.vhd
--
library ieee;
use ieee.std_logic_1164.all;
use ieee.std logic unsigned.all;
use ieee.std_logic_arith.all;
entity asymmetric_ram_2c is
  generic (
    WIDTHA : integer := 8;<br>SIZEA : integer := 25
                   : integer : = 256;
    ADDRWIDTHA : integer := 8;
    WIDTHB : integer := 32;<br>SIZEB : integer := 64;
                   : integer := 64;ADDRWIDTHB : integer := 6
    );
  port (
    clkA : in std_logic;<br>clkB : in std logic;
    clkB : in std_logic;<br>enA : in std logic;
            : in std logic;
    enB : in std_logic;<br>weA : in std_logic:
    weA : in std_logic;<br>weB : in std_logic:
             : in std_logic;
    addrA : in std logic vector(ADDRWIDTHA-1 downto 0);
    addrB : in std_logic_vector(ADDRWIDTHB-1 downto 0);
    diA : in std_logic_vector(WIDTHA-1 downto 0);
    diB : in std_logic_vector(WIDTHB-1 downto 0);<br>doA : out std logic vector(WIDTHA-1 downto 0):
    doA : out std_logic_vector(WIDTHA-1 downto 0);<br>doB : out std_logic_vector(WIDTHB-1 downto 0)
            : out std_logic_vector(WIDTHB-1 downto 0)
    );
end asymmetric_ram_2c;
architecture behavioral of asymmetric_ram_2c is
  function max(L, R: INTEGER) return INTEGER is
  begin
      if L > R then
           return L;
       else
           return R;
       end if;
  end;
  function min(L, R: INTEGER) return INTEGER is
  begin
       if L < R then
           return L;
       else
           return R;
       end if;
  end;
  function log2 (val: natural) return natural is
    variable res : natural;
  begin
         for i in 30 downto 0 loop
              if (va1) = (2**i) then
                   res := i;exit;
              end if;
```

```
end loop;
        return res;
 end function log2;
 constant minWIDTH : integer := min(WIDTHA, WIDTHB);
 constant maxWIDTH : integer := max(WIDTHA,WIDTHB);
 constant maxSIZE : integer := max(SIZEA, SIZEB);
 constant RATIO : integer := maxWIDTH / minWIDTH;
 type ramType is array (0 to maxSIZE-1) of std logic vector(minWIDTH-1 downto 0);
 shared variable ram : ramType := (others => (others => '0'));
  signal readA : std_logic_vector(WIDTHA-1 downto 0) := (others => '0');
  signal readB : std_logic_vector(WIDTHB-1 downto 0):= (others => '0');
  signal regA : std_logic_vector(WIDTHA-1 downto 0):= (others => '0');
  signal regB : std\_logic\_vector(WIDTHB-1 downto 0):= (others => '0');
begin
  process (clkA)
 begin
    if rising_edge(clkA) then
      if enA = 1' then
        readA <= ram(conv_integer(addrA));
        if weA = '1' then
          ram(conv_integer(addrA)) := diA;
        end if;
      end if;
     regA <= readA;
    end if;
  end process;
 process (clkB)
  begin
    if rising_edge(clkB) then
      if enB = '1' then
        for i in 0 to RATIO-1 loop
          readB((i+1)*minWIDTH-1 downto i*minWIDTH)
     <= ram(conv_integer(addrB & conv_std_logic_vector(i,log2(RATIO))));
       end loop;
        if weB = '1' then
          for i in 0 to RATIO-1 loop
            ram(conv_integer(addrB & conv_std_logic_vector(i,log2(RATIO))))
       := diB((i+1)*minWIDTH-1 downto i*minWIDTH);
         end loop;
        end if;
      end if;
      regB <= readB;
    end if;
 end process;
 doA \leq regA;
 doB \leq r e gB;end behavioral;
```
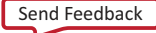

#### **Asymmetric Port RAM (No-Change) VHDL Coding Example**

```
--
-- Asymmetric port RAM<br>-- Port A is 256x8-b
   Port A is 256x8-bit read-and-write (no-change synchronization)
-- Port B is 64x32-bit read-and-write (no-change synchronization)<br>-- Compact description with a for-loop statement
     Compact description with a for-loop statement
--
-- Download: http://www.xilinx.com/txpatches/pub/documentation/misc/xstug_examples.zip
-- File: HDL Coding Techniques/rams/asymmetric ram 2d.vhd
--
library ieee;
use ieee.std_logic_1164.all;
use ieee.std logic unsigned.all;
use ieee.std_logic_arith.all;
entity asymmetric_ram_2d is
  generic (
    WIDTHA : integer := 8;<br>SIZEA : integer := 25
                   : integer : = 256;
    ADDRWIDTHA : integer := 8;
    WIDTHB : integer := 32;<br>SIZEB : integer := 64;
                   : integer := 64;ADDRWIDTHB : integer := 6
    );
  port (
    clkA : in std_logic;<br>clkB : in std logic;
    clkB : in std_logic;<br>enA : in std logic;
            : in std logic;
    enB : in std_logic;<br>weA : in std_logic:
    weA : in std_logic;<br>weB : in std_logic:
             : in std_logic;
    addrA : in std logic vector(ADDRWIDTHA-1 downto 0);
    addrB : in std_logic_vector(ADDRWIDTHB-1 downto 0);
    diA : in std_logic_vector(WIDTHA-1 downto 0);
    diB : in std_logic_vector(WIDTHB-1 downto 0);<br>doA : out std logic vector(WIDTHA-1 downto 0):
    doA : out std_logic_vector(WIDTHA-1 downto 0);<br>doB : out std_logic_vector(WIDTHB-1 downto 0)
             : out std_logic_vector(WIDTHB-1 downto 0)
    );
end asymmetric_ram_2d;
architecture behavioral of asymmetric_ram_2d is
  function max(L, R: INTEGER) return INTEGER is
  begin
      if L > R then
           return L;
       else
           return R;
       end if;
  end;
  function min(L, R: INTEGER) return INTEGER is
  begin
       if L < R then
           return L;
       else
           return R;
       end if;
  end;
  function log2 (val: natural) return natural is
    variable res : natural;
  begin
         for i in 30 downto 0 loop
              if (val >=(2**i)) then
                   res := i;exit;
              end if;
```

```
Send Feedback
```

```
end loop;
        return res;
 end function log2;
 constant minWIDTH : integer := min(WIDTHA, WIDTHB);
 constant maxWIDTH : integer := max(WIDTHA,WIDTHB);
 constant maxSIZE : integer := max(SIZEA, SIZEB);
 constant RATIO : integer := maxWIDTH / minWIDTH;
 type ramType is array (0 to maxSIZE-1) of std logic vector(minWIDTH-1 downto 0);
 shared variable ram : ramType := (others => (others => '0'));
  signal readA : std_logic_vector(WIDTHA-1 downto 0) := (others => '0');
  signal readB : std_logic_vector(WIDTHB-1 downto 0):= (others => '0');
  signal regA : std_logic_vector(WIDTHA-1 downto 0):= (others => '0');
  signal regB : std\_logic\_vector(WIDTHB-1 downto 0):= (others => '0');
begin
  process (clkA)
 begin
    if rising_edge(clkA) then
      if enA = 1' then
        if weA = '1' then
          ram(conv_integer(addrA)) := diA;
 else
          readA <= ram(conv integer(addrA));
        end if;
      end if;
      reqA \leq readA;
    end if:
  end process;
 process (clkB)
  begin
    if rising_edge(clkB) then
      if enB = '1' then
        for i in 0 to RATIO-1 loop
          if weB = '1' then
            ram(conv_integer(addrB & conv_std_logic_vector(i,log2(RATIO))))
       := diB((i+1)*\overline{\text{minWDTH-1}} downto i*\overline{\text{minWDTH}});
          else
            readB((i+1)*minWIDTH-1 downto i*minWIDTH)
       \leq ram(conv integer(addrB & conv std logic vector(i,log2(RATIO))));
          end if;
        end loop;
      end if;
      regB <= readB;
    end if;
 end process;
 doA \leq regA;
 doB \leq r e gB;end behavioral;
```
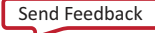

### **Parity Bits**

For asymmetric port RAMs, XST can take advantage of the available block RAM parity bits to implement extra data bits for word sizes of 9, 18 and 36 bits.

#### **Asymmetric Port RAM (Parity Bits) VHDL Coding Example**

```
--
-- Asymmetric port RAM<br>-- Port A is 2048x18.
     Port A is 2048x18-bit write-only
-- Port B is 4096x9-bit read-only
-- XST uses parity bits to accomodate data widths
--
-- Download: http://www.xilinx.com/txpatches/pub/documentation/misc/xstug_examples.zip
-- File: HDL Coding Techniques/rams/asymmetric ram 3.vhd
--
library ieee;
use ieee.std_logic_1164.all;
use ieee.std_logic_unsigned.all;
use ieee.std_logic_arith.all;
entity asymmetric_ram_3 is
  generic (
    WIDTHA : integer := 18;<br>SIZEA : integer := 204
                 : integer := 2048;ADDRWIDTHA : integer := 11;<br>WIDTHB : integer := 9;
                 : integer := 9;SIZEB : integer := 4096;
    ADDRWIDTHB : integer := 12
    );
  port (
    clkA : in std_logic;<br>clkB : in std_logic;
            : in std_logic;
    weA : in std\_logic;<br>reB : in std\_logic:
            : in std logic;
    addrA : in std_logic_vector(ADDRWIDTHA-1 downto 0);
    addrB : in std_logic_vector(ADDRWIDTHB-1 downto 0);<br>diA : in std_logic_vector(WIDTHA-1 downto 0):
    diA : in std_logic_vector(WIDTHA-1 downto 0);<br>doB : out std logic vector(WIDTHB-1 downto 0)
            : out std_logic_vector(WIDTHB-1 downto 0)
    );
end asymmetric_ram_3;
architecture behavioral of asymmetric_ram_3 is
  function max(L, R: INTEGER) return INTEGER is
  begin
      if I. > R thenreturn L;
       else
           return R;
      end if;
  end;
  function min(L, R: INTEGER) return INTEGER is
  begin
      if L < R then
           return L;
       else
           return R;
      end if;
  end;
  function log2 (val: natural) return natural is
    variable res : natural;
  begin
         for i in 30 downto 0 loop
             if (va1) = (2**i) then
                  res := i;
                  exit;
```
Send Feedback

```
end if;
        end loop;
        return res;
 end function log2;
 constant minWIDTH : integer := min(WIDTHA,WIDTHB);
 constant maxWIDTH : integer := max(WIDTHA,WIDTHB);
 constant maxSIZE : integer := max(SIZEA,SIZEB);<br>constant RATIO : integer := maxWIDTH / minWID
                   : integer : maxWIDTH / minWIDTH;
 type ramType is array (0 to maxSIZE-1) of std_logic_vector(minWIDTH-1 downto 0);
  shared variable ram : ramType := (others => (others => '0'));
  signal readB : std logic vector(WIDTHB-1 downto 0):= (others => '0');
 signal regB : std_logic_vector(WIDTHB-1 downto 0):= (others => '0');
begin
 process (clkA)
 begin
    if rising_edge(clkA) then
      if weA = 1' then
        for i in 0 to RATIO-1 loop
           ram(conv_integer(addrA & conv_std_logic_vector(i,log2(RATIO))))
     := diA((i+1)*minWIDTH-1 downto i*minWIDTH);
        end loop;
      end if;
    end if;
 end process;
 process (clkB)
 begin
    if rising_edge(clkB) then
      regB \leq -\text{readB};if reB = '1' then
        readB <= ram(conv_integer(addrB));
      end if;
    end if;
  end process;
 doB <= regB;
end behavioral;
```
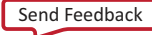

### **Asymmetric Ports Guidelines**

Follow these guidelines to ensure that the synthesized solution is implemented optimally on dedicated block RAM resources.

- Support for port asymmetry is available only if the described RAM can be implemented on block RAM resources. Be sure to provide adequate data read synchronization.
- Port asymmetry is supported only if the described RAM fts in a single block RAM primitive.
- If the described asymmetric port RAM does not fit in a single block RAM primitive, you must manually instantiate the desired device primitives.
- If XST cannot use asymmetrically-configured block RAM resources, the described RAM is implemented on LUT resources, giving suboptimal results and a significant increase in runtime.
- The amount of memory accessible from both ports must match exactly.

Example Do not try to describe a port which sees the RAM as a 256x8-bit (2048 bits of memory), while the other port sees the RAM as a 64x12-bit (768 bits of memory).

- The ratio between both data widths is a power of two..
- The ratio between both port depths is a power of two.

### **Asymmetric Ports Reporting Example**

========================================================================= \* HDL Synthesis \* ========================================================================= Synthesizing Unit <asymmetric\_ram\_1a>. Found 256x8:64x32-bit dual-port RAM <Mram\_ram> for signal <ram>. Found 32-bit register for signal <doB>. Found 32-bit register for signal <readB>. Summary: inferred 1 RAM(s). inferred 64 D-type flip-flop(s). Unit <asymmetric ram 1a> synthesized. ========================================================================= HDL Synthesis Report Macro Statistics<br># RAMs # RAMs  $: 1$  $256x8:64x32-bit dual-port RAM$  : 1<br>  $\frac{1}{2}$  Registers : 2 # Registers : 2 32-bit register ========================================================================= ========================================================================= Advanced HDL Synthesis ========================================================================= Synthesizing (advanced) Unit <asymmetric ram 1a>. INFO:Xst - The RAM <Mram\_ram> will be implemented as a BLOCK RAM, absorbing the following register(s): <readB> <doB> ----------------------------------------------------------------------- | ram\_type | Block | | ----------------------------------------------------------------------- | Port A  $\vert$  aspect ratio  $\vert$  256-word x 8-bit  $\vert$   $\vert$   $\vert$ | mode | read-first | | | clkA | connected to signal <clkA> | rise | | weA | connected to signal <weA\_0> | high | | addrA | connected to signal <addrA> | | | diA | connected to signal <diA> | ----------------------------------------------------------------------- | optimization | speed | | -----------------------------------------------------------------------  $\vert$  Port B aspect ratio  $| 64$ -word x 32-bit | mode | write-first | | | clkB | connected to signal <clkB> | rise | | enB | connected to signal <enB> | high | | addrB | connected to signal <addrB> | | | doB | connected to signal <doB> | | ----------------------------------------------------------------------- | optimization | speed ----------------------------------------------------------------------- Unit <asymmetric ram 1a> synthesized (advanced). ========================================================================= Advanced HDL Synthesis Report

Macro Statistics<br># RAMs # RAMs  $: 1$ 256x8:64x32-bit dual-port block RAM : 1 =========================================================================

…

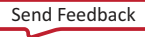

### **RAM Initial Contents**

Tasks in RAM Initial Contents include:

- Specifying RAM Initial Contents in the HDL Source Code
- Specifying RAM Initial Contents in an External Data File

#### **Specifying RAM Initial Contents in the HDL Source Code**

Use the signal default value mechanism to describe initial RAM contents directly in the HDL source code.

### **VHDL Coding Example One**

```
type ram_type is array (0 to 31) of std_logic_vector(19 downto 0);
signal RAM : ram type :=
\left(X"0200A", X"00300", X"08101", X"04000", X"08601", X"0233A", X"00300", X"08602",
    X"02310", X"0203B", X"08300", X"04002", X"08201", X"00500", X"04001", X"02500",
    X"00340", X"00241", X"04002", X"08300", X"08201", X"00500", X"08101", X"00602",
    X"04003", X"0241E", X"00301", X"00102", X"02122", X"02021", X"0030D", X"08201"
```
);

#### **VHDL Coding Example Two**

All addressable words are initialized to the same value.

```
type ram type is array (0 to 127) of std logic vector (15 downto 0);
signal RAM : ram_type := (others =& 70000111100110101");
```
#### **VHDL Coding Example Three**

All bit positions are initialized to the same value.

```
type ram type is array (0 to 127) of std logic vector (15 downto 0);
signal RAM : ram type := (others => (others => '1'));
```
#### **VHDL Coding Example Four**

Particular values are selectively defned for specifc address positions or ranges.

```
type ram_type is array (255 downto 0) of std_logic_vector (15 downto 0);
signal RAM : ram_type:= (
     196 downto 110 \rightarrow x \text{ "BB8" },<br>100 => X"FEFC"
                         \Rightarrow X"FEFC"
     99 downto 0 => X"8282"<br>
others => X"3344"
                          = \times "3344");
```
#### **Verilog Coding Example One**

Use an initial block.

```
reg [19:0] ram [31:0];
```

```
initial begin
 ram[31] = 20'h0200A; ram[30] = 20'h00300; ram[39] = 20'h08101;
  (...)
 ram[2] = 20'h02341; ram[1] = 20'h08201; ram[0] = 20'h0400D;
end
```
#### **Verilog Coding Example Two**

All addressable words are initialized to the same value.

```
Reg [DATA_WIDTH-1:0] ram [DEPTH-1:0];
integer i;
initial for (i=0; i<DEPTH; i=i+1) ram[i] = 0;
```

```
Send Feedback
```
## **Verilog Coding Example Three**

Specific address positions or address ranges are initialized.

```
reg [15:0] ram [255:0];
integer index;
initial begin
   for (index = 0; index <= 97; index = index + 1)
       ram[index] = 16'h8282;
   ram[98] <= 16'h1111;
   ram[99] <= 16'h7778;
   for (index = 100 ; index <= 255 ; index = index + 1)
        ram[index] = 16'hBB8;
end
```
#### **Specifying RAM Initial Contents in an External Data File**

- Use the fle read function in the HDL source code to load the RAM initial contents from an external data fle.
	- The external data file is an ASCII text file with any name.
	- Each line in the external data fle describes the initial content at an address position in the RAM.
	- There must be as many lines in the external data file as there are rows in the RAM array. An insufficient number of lines is flagged.
	- The addressable position related to a given line is defned by the direction of the primary range of the signal modeling the RAM.
	- You can represent RAM content in either binary or hexadecimal. You cannot mix both.
	- The external data file cannot contain any other content, such as comments.
- The following external data file initializes an  $8 \times 32$ -bit RAM with binary values:

00001111000011110000111100001111 01001010001000001100000010000100 00000000001111100000000001000001 11111101010000011100010000100100 00001111000011110000111100001111 01001010001000001100000010000100 00000000001111100000000001000001 11111101010000011100010000100100

- For more information, see:
	- VHDL File Type Support
	- Chapter 5, Behavioral Verilog

### **VHDL Coding Example**

Load the data as follows.

type RamType is array(0 to 127) of bit\_vector(31 downto 0);

```
impure function InitRamFromFile (RamFileName : in string) return RamType is
   FILE RamFile : text is in RamFileName;
   variable RamFileLine : line;
   variable RAM : RamType;
begin
   for I in RamType'range loop
        readline (RamFile, RamFileLine);
        read (RamFileLine, RAM(I));
   end loop;
   return RAM;
end function;
signal RAM : RamType := InitRamFromFile("rams_20c.data");
```
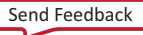

# **Verilog Coding Example**

Use a \$readmemb or \$readmemh system task to load respectively binary-formatted or hexadecimal data.

```
reg [31:0] ram [0:63];
initial begin
    $readmemb("rams_20c.data", ram, 0, 63);
end
```
# **Block RAM Optimization Strategies**

- When an inferred RAM macro does not fit in a single block RAM, you may choose among several methods to partition it onto several block RAM components.
- Depending on your choice, the number of block RAM primitives and the amount of surrounding logic will vary.
- These variations lead to different optimization trade-offs among performance, device utilization, and power.

# **Block RAM Performance**

- The default block RAM implementation strategy attempts to maximize performance.
- XST does not try to achieve the minimum theoretical number of block RAM primitives for a given RAM size requiring multiple block RAM primitives.
- Implementing small RAM components on block resources often does not lead to optimal performance.
- Block RAM resources can be used for small RAM components at the expense of much larger macros.
- XST implements small RAM components on distributed resources in order to achieve better design performance.
- For more information, see Rules for Small RAM Components.

# **Block RAM Device Utilization**

- XST does not support area-oriented block RAM implementation.
- Use the CORE Generator™ software for area-oriented implementation.
- For more information, see Chapter 8, FPGA Optimization.

# **Block RAM Power Reduction**

Techniques to reduce block RAM power dissipation:

- Are part of a larger set of optimizations controlled by the Power Reduction constraint.
- Are enabled by the RAM Style constraint.
- Are primarily aimed at reducing the number of simultaneously-active block RAM components.
- Apply only to inferred memories that:
	- Require a decomposition on several block RAM primitives, and
	- Take advantage of the enable capability of block RAM resources.
- Have no effect on an inferred memory that fits in single block RAM primitive.

# **Additional Enable Logic**

XST creates additional enable logic to ensure that only one block RAM primitive is simultaneously enabled to implement an inferred memory. This additional enable logic seeks to:

- Reduce power
- Optimize area
- Optimize speed

## **Optimization Trade-Offs**

The RAM Style constraint makes two optimization trade-offs available:

- block\_power1
- block\_power2

### block\_power1

- Achieves some degree of power reduction.
- May minimally impact power depending on memory characteristics.
- Minimally impacts performance.
- Uses the default block RAM decomposition method. This method:
	- Is performance-oriented.
	- Adds block RAM enable logic.

### block\_power2

- Provides more significant power reduction.
- May leave some performance capability unused.
- May induce additional slice logic.
- Uses a different block RAM decomposition method from block\_power1.
	- Attempts to reduce the number of block RAM primitives required to implement an inferred memory. This method:
	- Inserts block RAM enable logic in order to minimize the number of active block RAM components.
	- Creates multiplexing logic to read the data from active block RAM components.

Use block\_power2 if:

- Your primary concern is power reduction, and
- You are willing to give up some degree of speed and area optimization.

# **Summary of Comparison Between block\_power1 and block\_power2**

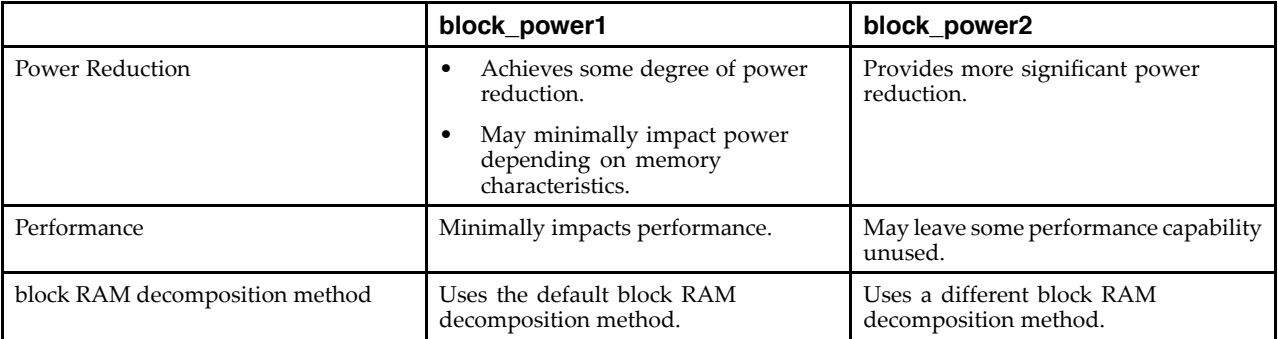

# **Rules for Small RAM Components**

- XST does not implement small memories on block RAM.
- XST does so in order to save block RAM resources.
- The threshold varies depending on:
	- The device family
	- The number of addressable data words (memory depth)
	- The total number of memory bits (number of addressable data words \* data word width)
- XST implements inferred RAM on block RAM resources when it meets the criteria in the following table.
- Use RAM Style to override these criteria and force implementation of small RAM and ROM components on block resources.

# **Criteria for Implementing Inferred RAM on Block RAM Resources**

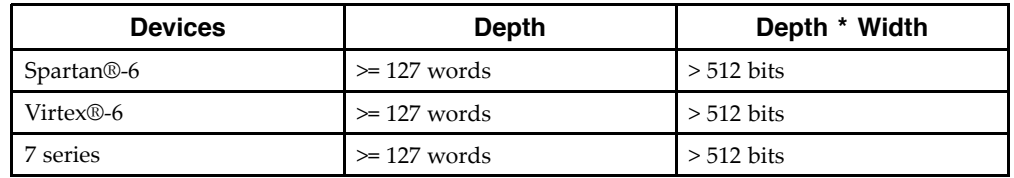

# **Implementing General Logic and FSM Components on Block RAM**

- XST can implement the following on block RAM resources:
	- General logic
	- FSM Components
- For more information, see Mapping Logic to Block RAM.

# **Block RAM Resource Management**

- XST takes into account the actual amount of block RAM resources available in order to avoid overmapping the device.
	- XST may use all available block RAM resources.
	- BRAM Utilization Ratio forces XST to leave some block RAM resources unallocated.
- XST determines the actual amount of block RAM resources available for inferred RAM macros. XST subtracts the following amounts from the overall pool theoretically defned by BRAM Utilization Ratio:
	- 1. Block RAM that you have instantiated.
	- 2. RAM and ROM components that you forced to block RAM implementation with RAM Style or ROM Style. XST honors those constraints before attempting to implement other inferred RAM components to block resources.
	- 3. Block RAM resulting from the mapping of logic or Finite State Machine (FSM) components to Map Logic on BRAM.
- The XST block RAM allocation strategy favors the largest inferred RAM components for block implementation. This strategy allows smaller RAM components to go to block resources if there are any left on the device.
- Block RAM over-utilization can occur if the sum of block RAM components created from the three cases listed above exceeds available resources. XST avoids this over-utilization in most cases.

# **Block RAM Packing**

- XST can implement additional RAM on block resources by packing small single-port RAM components together.
- XST can implement two single-port RAM components on a single dual-port block RAM primitive. Each port manages a physically distinct part of the block RAM.
- This optimization is controlled by Automatic BRAM Packing, and is disabled by default.

# **Distributed RAM Pipelining**

- XST can pipeline RAM components implemented on distributed resources.
	- There must be an adequate number of latency stages.
	- The effect of pipelining is similar to Flip-Flop Retiming.
	- The result is increased performance.
- To insert pipeline stages:
	- 1. Describe the necessary number of Registers in the HDL source code.
	- 2. Place the Registers after the RAM.
	- 3. Set RAM Style to pipe\_distributed.
- During pipelining:
	- XST calculates the ideal number of Register stages needed to maximize operating frequency.
	- XST issues an HDL Advisor message if there are fewer than the ideal number of Register stages. The message reports the number of additional Register stages needed to achieve the ideal number.
	- XST cannot pipeline distributed RAM components if the Registers have asynchronous set or reset logic.
	- XST can pipeline RAM components if Registers contain synchronous reset signals.

# **RAM Related Constraints**

- The RAM related constraints are:
	- RAM Extraction
	- RAM Style
	- ROM Extraction
	- ROM Style
	- BRAM Utilization Ratio
	- Automatic BRAM Packing
- XST accepts LOC and RLOC on inferred RAM implemented in a single block RAM primitive.
- LOC and RLOC are propagated to the NGC netlist.

# **RAM Reporting**

- XST provides detailed information on inferred RAM, including:
	- Size
	- Synchronization
	- Control signals
- RAM recognition consists of two steps:
	- 1. HDL Synthesis

XST recognizes the presence of the memory structure in the HDL source code.

2. Advanced HDL Synthesis

After acquiring a more accurate picture of each RAM component, XST implements them on distributed or block RAM resources, depending on resource availability.

• An inferred block RAM is generally reported as shown in the following example.

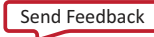

## **RAM Reporting Log Example**

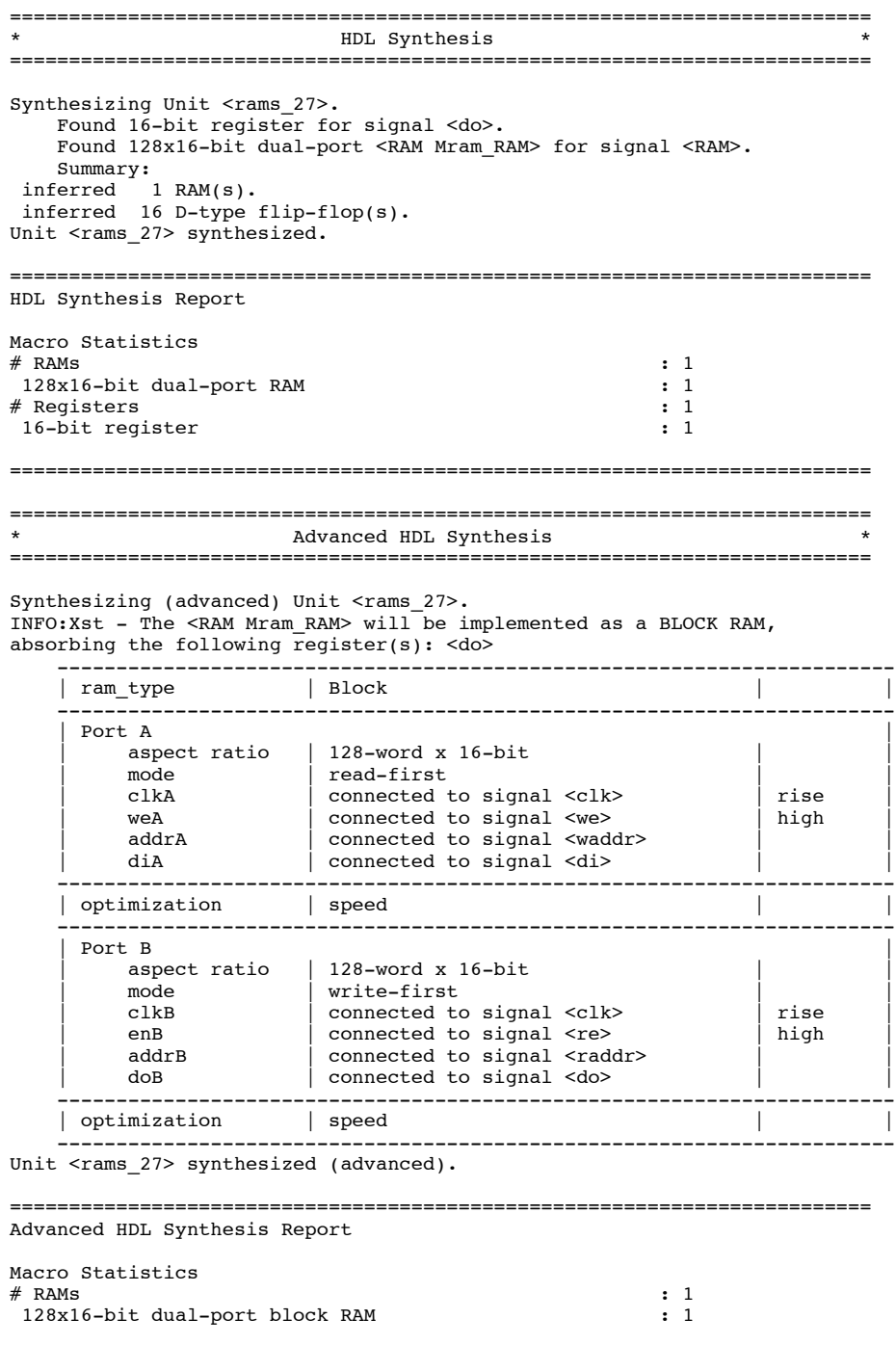

=========================================================================

Send Feedback

### **Pipelining of Distributed RAM Reporting Log Example**

Pipelining of a distributed RAM results in the following specifc reporting in the Advanced HDL Synthesis section.

Synthesizing (advanced) Unit <v\_rams\_22>. Found pipelined ram on signal  $\leq n00005$ : - 1 pipeline level(s) found in a register on signal <n0006>. Pushing register(s) into the ram macro. INFO:Xst:2390 - HDL ADVISOR - You can improve the performance of the ram Mram\_RAM by adding 1 register level(s) on output signal n0006. Unit <v\_rams\_22> synthesized (advanced).

# **RAM Coding Examples**

For update information, see "Coding Examples" in the Introduction.

### **Single-Port RAM with Asynchronous Read (Distributed RAM) VHDL Coding Example**

```
--
-- Single-Port RAM with Asynchronous Read (Distributed RAM)
--
-- Download: http://www.xilinx.com/txpatches/pub/documentation/misc/xstug_examples.zip
-- File: HDL Coding Techniques/rams/rams 04.vhd
--
library ieee;
use ieee.std_logic_1164.all;
use ieee.std_logic_unsigned.all;
entity rams_04 is
    port (clk : in std_logic;
          we : in std_logic;
          a : in std_logic_vector(5 downto 0);
          di : in std_logic_vector(15 downto 0);
          do : out std_logic_vector(15 downto 0));
end rams 04;
architecture syn of rams_04 is
    type ram_type is array (63 downto 0) of std_logic_vector (15 downto 0);
    signal RAM : ram_type;
begin
    process (clk)
    begin
        if (clk'event and clk = '1') then
            if (we = '1') then
                RAM(conv_integer(a)) <= di;
            end if;
        end if;
    end process;
    do \leq RAM(conv\_integer(a));end syn;
```
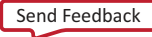

#### **Dual-Port RAM with Asynchronous Read (Distributed RAM) Verilog Coding Example**

```
//
// Dual-Port RAM with Asynchronous Read (Distributed RAM)
//
// Download: http://www.xilinx.com/txpatches/pub/documentation/misc/xstug_examples.zip
// File: HDL_Coding_Techniques/rams/rams_09.v
//
module v_rams_09 (clk, we, a, dpra, di, spo, dpo);
   input clk;
    input we;
   input [5:0] a;
    input [5:0] dpra;
    input [15:0] di;
   output [15:0] spo;
   output [15:0] dpo;
   reg [15:0] ram [63:0];
   always @(posedge clk) begin
        if (we)
            ram[a] \leq di;end
   assign spo = ram[a];
   assign dpo = ram[dpra];
```
endmodule

#### **Single-Port Block RAM Read-First Mode VHDL Coding Example**

```
--
-- Single-Port Block RAM Read-First Mode
--
-- Download: http://www.xilinx.com/txpatches/pub/documentation/misc/xstug_examples.zip
-- File: HDL_Coding_Techniques/rams/rams_01.vhd
--
library ieee;
use ieee.std_logic_1164.all;
use ieee.std_logic_unsigned.all;
entity rams_01 is
   port (clk : in std_logic;
          we : in std_logic;
          en : in std_logic;
          addr : in std logic vector(5 downto 0);
         di : in std_logic_vector(15 downto 0);
         do : out std_logic_vector(15 downto 0));
end rams_01;
architecture syn of rams_01 is
   type ram_type is array (63 downto 0) of std_logic_vector (15 downto 0);
   signal RAM: ram_type;
begin
   process (clk)
   begin
        if clk'event and clk = '1' then
            if en = '1' then
                if we = '1' then
                    RAM(conv_integer(addr)) <= di;
                end if;
                do <= RAM(conv_integer(addr)) ;
            end if;
        end if;
   end process;
```

```
end syn;
```
# **Single-Port Block RAM Read-First Mode Verilog Coding Example**

```
//
// Single-Port Block RAM Read-First Mode
//
// Download: http://www.xilinx.com/txpatches/pub/documentation/misc/xstug_examples.zip
// File: HDL_Coding_Techniques/rams/rams_01.v
//
module v_rams_01 (clk, en, we, addr, di, do);
   input clk;
   input we;
   input en;
    input [5:0] addr;
    input [15:0] di;
    output [15:0] do;
    reg [15:0] RAM [63:0];
   reg [15:0] do;
   always @(posedge clk)
   begin
       if (en)
       begin
            if (we)
              RAM[addr]<=di;
            do <= RAM[addr];
        end
   end
```
endmodule

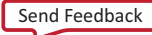

### **Single-Port Block RAM Write-First Mode VHDL Coding Example**

```
--
-- Single-Port Block RAM Write-First Mode (recommended template)
--
-- Download: http://www.xilinx.com/txpatches/pub/documentation/misc/xstug_examples.zip
-- File: HDL_Coding_Techniques/rams/rams_02a.vhd
--
library ieee;
use ieee.std logic 1164.all;
use ieee.std_logic_unsigned.all;
entity rams_02a is
   port (clk : in std logic;
          we : in std_logic;
          en : in std_logic;
          addr : in std_logic_vector(5 downto 0);
          di : in std_logic_vector(15 downto 0);
          do : out st\bar{d} logic_vector(15 downto 0));
end rams_02a;
architecture syn of rams_02a is
    type ram_type is array (63 downto 0)
        of std_logic_vector (15 downto 0);
    signal RAM : ram_type;
begin
    process (clk)
    begin
        if clk'event and clk = '1' then
            if en = '1' then
                if we = '1' then
                    RAM(conv_integer(addr)) <= di;
                    do \leq di;
                else
                    do <= RAM( conv_integer(addr));
                end if;
            end if;
        end if;
    end process;
end syn;
```
### **Single-Port Block RAM Write-First Mode Verilog Coding Example**

```
//
// Single-Port Block RAM Write-First Mode (recommended template)
//
// Download: http://www.xilinx.com/txpatches/pub/documentation/misc/xstug_examples.zip
// File: HDL_Coding_Techniques/rams/rams_02a.v
//
module v_rams_02a (clk, we, en, addr, di, do);
      input clk;
      input we;
      input en;
       input [5:0] addr;
       input [15:0] di;
       output [15:0] do;
       reg [15:0] RAM [63:0];
      reg [15:0] do;
      always @(posedge clk)
      begin
            if (en)
            begin
                   if (we)
                   begin
                         RAM[addr] \leq di;\overline{d} \overline{d} \overline{end
                   else
                          do \leq RAM[addr];end
      end
endmodule
```
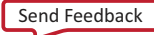

### **Single-Port Block RAM No-Change Mode VHDL Coding Example**

```
--
-- Single-Port Block RAM No-Change Mode
--
-- Download: http://www.xilinx.com/txpatches/pub/documentation/misc/xstug_examples.zip
-- File: HDL_Coding_Techniques/rams/rams_03.vhd
--
library ieee;
use ieee.std logic 1164.all;
use ieee.std_logic_unsigned.all;
entity rams_03 is
   port (clk : in std logic;
          we : in std_logic;
          en : in std_logic;
          addr : in std_logic_vector(5 downto 0);
          di : in std_logic_vector(15 downto 0);
          do : out st\bar{d} logic_vector(15 downto 0));
end rams 03;
architecture syn of rams_03 is
    type ram_type is array (63 downto 0) of std_logic_vector (15 downto 0);
    signal RAM : ram_type;
begin
    process (clk)
    begin
        if clk'event and clk = '1' then
            if en = '1' then
                if we = '1' then
                   RAM(conv_integer(addr)) <= di;
                else
                    do <= RAM( conv_integer(addr));
                end if;
            end if;
        end if;
    end process;
end syn;
```
### **Single-Port Block RAM No-Change Mode Verilog Coding Example**

```
//
// Single-Port Block RAM No-Change Mode
//
// Download: http://www.xilinx.com/txpatches/pub/documentation/misc/xstug_examples.zip
// File: HDL_Coding_Techniques/rams/rams_03.v
//
module v_rams_03 (clk, we, en, addr, di, do);
    input clk;
    input we;
    input en;
    input [5:0] addr;
    input [15:0] di;
    output [15:0] do;
    reg [15:0] RAM [63:0];
   reg [15:0] do;
    always @(posedge clk)
   begin
        if (en)
        begin
            if (we)
              RAM[addr] \leq di;else
              \frac{12}{10} <= RAM[addr];
        end
    end
```
endmodule

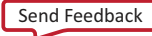

--

### **Dual-Port Block RAM with Two Write Ports VHDL Coding Example**

```
-- Dual-Port Block RAM with Two Write Ports
-- Correct Modelization with a Shared Variable
--
-- Download: http://www.xilinx.com/txpatches/pub/documentation/misc/xstug_examples.zip
-- File: HDL_Coding_Techniques/rams/rams_16b.vhd
--
library IEEE;
use IEEE.std_logic_1164.all;
use IEEE.std_logic_unsigned.all;
entity rams_16b is
    port(cl\bar ka : in std_logic;clkb : in std_logic;
          ena : in std_logic;
          enb : in std_logic;
          wea : in std_logic;<br>web : in std logic;
               : in std_logic;
          addra : in std_logic_vector(6 downto 0);
          addrb : in std_logic_vector(6 downto 0);
          dia : in std_logic_vector(15 downto 0);<br>dib : in std_logic vector(15 downto 0);
          dib : in std_logic_vector(15 downto 0);<br>doa : out std_logic_vector(15 downto 0)
          doa : out std_logic_vector(15 downto 0);<br>dob : out std_logic_vector(15 downto 0))
                : out std\_logic\_vector(15 downto 0));
end rams_16b;
architecture syn of rams_16b is
    type ram_type is array (127 downto 0) of std_logic_vector(15 downto 0);
    shared variable RAM : ram type;
begin
    process (CLKA)
    begin
        if CLKA'event and CLKA = '1' then
             if ENA = '1' then
                  DOA <= RAM(conv_integer(ADDRA));
                  if WEA = '1' then
                      RAM(conv_integer(ADDRA)) := DIA;
                  end if;
             end if;
         end if;
    end process;
    process (CLKB)
    begin
         if CLKB'event and CLKB = '1' then
             if ENB = '1' thenDOB <= RAM(conv_integer(ADDRB));
                  if WEB = '1' then
                      RAM(conv_integer(ADDRB)) := DIB;
                  end if;
             end if;
         end if;
    end process;
end syn;
```
//

### **Dual-Port Block RAM with Two Write Ports Verilog Coding Example**

```
// Dual-Port Block RAM with Two Write Ports
//
// Download: http://www.xilinx.com/txpatches/pub/documentation/misc/xstug_examples.zip
// File: HDL_Coding_Techniques/rams/rams_16.v
//
module v_rams_16 (clka,clkb,ena,enb,wea,web,addra,addrb,dia,dib,doa,dob);
   input clka,clkb,ena,enb,wea,web;
   input [5:0] addra,addrb;
   input [15:0] dia,dib;
   output [15:0] doa,dob;
   reg [15:0] ram [63:0];
   reg [15:0] doa,dob;
   always @(posedge clka) begin
       if (ena)
       begin
           if (wea)
                ram[addra] <= dia;
           doa <= ram[addra];
        end
   end
   always @(posedge clkb) begin
        if (enb)
        begin
           if (web)
               ram[addrb] \leq dib;dob <= ram[addrb];
        end
   end
```
endmodule

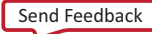

### **Block RAM with Resettable Data Output VHDL Coding Example**

```
--
-- Block RAM with Resettable Data Output
--
-- Download: http://www.xilinx.com/txpatches/pub/documentation/misc/xstug_examples.zip
-- File: HDL_Coding_Techniques/rams/rams_18.vhd
--
library ieee;
use ieee.std logic 1164.all;
use ieee.std_logic_unsigned.all;
entity rams_18 is
   port (clk : in std logic;
         en : in std_logic;
          we : in std_logic;
          rst : in std_logic;
          addr : in std_logic_vector(6 downto 0);
          di : in std_logic_vector(15 downto 0);
          do : out std_logic_vector(15 downto 0));
end rams_18;
architecture syn of rams_18 is
    type ram_type is array (127 downto 0) of std_logic_vector (15 downto 0);
    signal ram : ram_type;
begin
    process (clk)
    begin
        if clk'event and clk = '1' then
            if en = '1' then -- optional enable
               if we = '1' then \frac{1}{x} write enable
            ram(conv_integer(addr)) <= di;
  end if;
  if rst = '1' then -- optional reset
     do \leq (others \leq '0');
 else
      do <= ram(conv_integer(addr));
  end if;
            end if;
        end if;
    end process;
end syn;
```
### **Block RAM with Resettable Data Output Verilog Coding Example**

```
//
// Block RAM with Resettable Data Output
//
// Download: http://www.xilinx.com/txpatches/pub/documentation/misc/xstug_examples.zip
// File: HDL_Coding_Techniques/rams/rams_18.v
//
module v_rams_18 (clk, en, we, rst, addr, di, do);
    input clk;
    input en;
    input we;
    input rst;
    input [6:0] addr;
    input [15:0] di;
    output [15:0] do;
    reg [15:0] ram [127:0];
   reg [15:0] do;
    always @(posedge clk)
    begin
        if (en) // optional enable
        begin
            if (we) // write enable
                \text{ram}[\text{addr}] \leq \text{di};if (rst) // optional reset
                do <= 16'b0000111100001101;
            else
                do \leq ram[addr];
        end
    end
```
endmodule

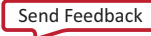

--

### **Block RAM with Optional Output Registers VHDL Coding Example**

```
-- Block RAM with Optional Output Registers
--
-- Download: http://www.xilinx.com/txpatches/pub/documentation/misc/xstug_examples.zip
-- File: HDL_Coding_Techniques/rams/rams_19.vhd
--
library IEEE;
library IEEE;
use IEEE.STD_LOGIC_1164.ALL;
use IEEE.STD_LOGIC_UNSIGNED.ALL;
entity rams_19 is
   port (clk1, clk2 : in std_logic;
          we, en1, en2 : in \text{std\_logic};
          addr1 : in std_logic_vector(5 downto 0);
          addr2 : in std_logic_vector(5 downto 0);<br>di : in std_logic_vector(15 downto 0)
          di : in std_logic_vector(15 downto 0);
          res1 : out std_logic_vector(15 downto 0);
          res2 : out std_logic_vector(15 downto 0));
end rams_19;
architecture beh of rams_19 is
    type ram_type is array (63 downto 0) of std_logic_vector (15 downto 0);
    signal ram : ram_type;
    signal do1 : std_logic_vector(15 downto 0);
    signal do2 : std_logic_vector(15 downto 0);
begin
    process (clk1)
    begin
        if rising_edge(clk1) then
            if we = '1' then
               ram(conv_integer(addr1)) <= di;
            end if;
            do1 <= ram(conv_integer(addr1));
        end if;
    end process;
    process (clk2)
    begin
        if rising_edge(clk2) then
           do2 <= ram(conv_integer(addr2));
        end if;
    end process;
    process (clk1)
    begin
        if rising_edge(clk1) then
           if en1 = '1' then
               res1 \leq dol;end if;
        end if;
    end process;
    process (clk2)
    begin
        if rising_edge(clk2) then
            if en2 = '1' then
                res2 \leq do2;
            end if;
        end if;
    end process;
end beh;
```
//

### **Block RAM with Optional Output Registers Verilog Coding Example**

```
// Block RAM with Optional Output Registers
//
// Download: http://www.xilinx.com/txpatches/pub/documentation/misc/xstug_examples.zip
// File: HDL_Coding_Techniques/rams/rams_19.v
//
module v_rams_19 (clk1, clk2, we, en1, en2, addr1, addr2, di, res1, res2);
    input clk1;
    input clk2;
    input we, en1, en2;
    input [6:0] addr1;
    input [6:0] addr2;input [15:0] di;
    output [15:0] res1;
    output [15:0] res2;
    reg [15:0] res1;<br>reg [15:0] res2;
    reg [15:0] res2;<br>reg [15:0] RAM [
           [15:0] RAM [127:0];
    reg [15:0] do1;
    reg [15:0] do2;
    always @(posedge clk1)
    begin
        if (we == 1'b1)
            RAM[addr1] \leq di;
        do1 <= RAM[adcr1];
    end
    always @(posedge clk2)
    begin
        do2 \leq RAM[addr2];end
    always @(posedge clk1)
    begin
        if (en1 == 1'b1)res1 \leq d01;end
    always @(posedge clk2)
    begin
        if (en2 == 1'b1)
            res2 \leq doz;end
```
endmodule

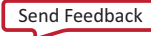

--

### **Initializing Block RAM (Single-Port Block RAM) VHDL Coding Example**

```
-- Initializing Block RAM (Single-Port Block RAM)
--
-- Download: http://www.xilinx.com/txpatches/pub/documentation/misc/xstug_examples.zip
-- File: HDL_Coding_Techniques/rams/rams_20a.vhd
--
library ieee;
use ieee.std logic 1164.all;
use ieee.std_logic_unsigned.all;
entity rams_20a is
   port (clk : in std_logic;
         we : in std_logic;
          addr : in std_logic_vector(5 downto 0);
          di : in std_logic_vector(19 downto 0);
         do : out std logic vector(19 downto 0));
end rams_20a;
architecture syn of rams_20a is
    type ram_type is array (63 downto 0) of std_logic_vector (19 downto 0);
    signal RAM : ram_type:= (X"0200A", X"00300", X"08101", X"04000", X"08601", X"0233A",
                             X"00300", X"08602", X"02310", X"0203B", X"08300", X"04002",
                             X"08201", X"00500", X"04001", X"02500", X"00340", X"00241",
                             X"04002", X"08300", X"08201", X"00500", X"08101", X"00602",
                             X"04003", X"0241E", X"00301", X"00102", X"02122", X"02021",
                             X"00301", X"00102", X"02222", X"04001", X"00342", X"0232B",
                             X"00900", X"00302", X"00102", X"04002", X"00900", X"08201",
                             X"02023", X"00303", X"02433", X"00301", X"04004", X"00301",
                             X"00102", X"02137", X"02036", X"00301", X"00102", X"02237",
                             X"04004", X"00304", X"04040", X"02500", X"02500", X"02500",
                             X"0030D", X"02341", X"08201", X"0400D");
begin
    process (clk)
   begin
        if rising_edge(clk) then
            if we = i1' then
               RAM(conv_integer(addr)) <= di;
           end if;
        do <= RAM(conv_integer(addr));
        end if;
   end process;
end syn;
```
### **Initializing Block RAM (Single-Port Block RAM) Verilog Coding Example**

```
//
// Initializing Block RAM (Single-Port Block RAM)
//
// Download: http://www.xilinx.com/txpatches/pub/documentation/misc/xstug_examples.zip
// File: HDL_Coding_Techniques/rams/rams_20a.v
//
module v_rams_20a (clk, we, addr, di, do);
   input c\overline{lk};
   input we;
   input [5:0] addr;
   input [19:0] di;
   output [19:0] do;
   reg [19:0] ram [63:0];
   reg [19:0] do;
   initial begin
       ram[63] = 20'h0200A; ram[62] = 20'h00300; ram[61] = 20'h08101;
        ram[60] = 20'h04000; ram[59] = 20'h08601; ram[58] = 20'h0233A;
        ram[57] = 20'h00300; ram[56] = 20'h08602; ram[55] = 20'h02310;
       ram[54] = 20'h0203B; ram[53] = 20'h08300; ram[52] = 20'h04002;
       ram[51] = 20'h08201; ram[50] = 20'h00500; ram[49] = 20'h04001;
       ram[48] = 20'h02500; ram[47] = 20'h00340; ram[46] = 20'h00241;
        ram[45] = 20'h04002; ram[44] = 20'h08300; ram[43] = 20'h08201;
        ram[42] = 20'h00500; ram[41] = 20'h08101; ram[40] = 20'h00602;
       ram[39] = 20'h04003; ram[38] = 20'h0241E; ram[37] = 20'h00301;
       ram[36] = 20'h00102; ram[35] = 20'h02122; ram[34] = 20'h02021;
       ram[33] = 20'h00301; ram[32] = 20'h00102; ram[31] = 20'h02222;ram[30] = 20'h04001; ram[29] = 20'h00342; ram[28] = 20'h0232B;
        ram[27] = 20'h00900; ram[26] = 20'h00302; ram[25] = 20'h00102;
        ram[24] = 20'h04002; ram[23] = 20'h00900; ram[22] = 20'h08201;
       ram[21] = 20'h02023; ram[20] = 20'h00303; ram[19] = 20'h02433;
       ram[18] = 20'h00301; ram[17] = 20'h04004; ram[16] = 20'h00301;ram[15] = 20'h00102; ram[14] = 20'h02137; ram[13] = 20'h02036;
        ram[12] = 20'h00301; ram[11] = 20'h00102; ram[10] = 20'h02237;ram[9] = 20'h04004; ram[8] = 20'h00304; ram[7] = 20'h04040;
       ram[6] = 20'h02500; ram[5] = 20'h02500; ram[4] = 20'h02500;ram[3] = 20'h0030D; ram[2] = 20'h02341; ram[1] = 20'h08201;
        ram[0] = 20'h0400D;end
   always @(posedge clk)
   begin
       if (we)
           ram[addr] \leq divdo <= ram[addr];
   end
endmodule
```
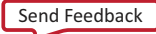

### **Initializing Block RAM From an External Data File VHDL Coding Example**

```
--
-- Initializing Block RAM from external data file
--
-- Download: http://www.xilinx.com/txpatches/pub/documentation/misc/xstug_examples.zip
-- File: HDL_Coding_Techniques/rams/rams_20c.vhd
--
library ieee;
use ieee.std logic 1164.all;
use ieee.std_logic_unsigned.all;
use std.textio.all;
entity rams_20c is
   port(cl\overline{k} : in std_logic;we : in std_logic;
         addr : in std_logic_vector(5 downto 0);
         din : in std_logic_vector(31 downto 0);
         dout : out st\bar{d} logic_vector(31 downto 0));
end rams_20c;
architecture syn of rams_20c is
    type RamType is array(0 to 63) of bit_vector(31 downto 0);
    impure function InitRamFromFile (RamFileName : in string) return RamType is
        FILE RamFile : text is in RamFileName;
        variable RamFileLine : line;<br>variable RAM : RamType;
        variable RAM
    begin
        for I in RamType'range loop
            readline (RamFile, RamFileLine);
            read (RamFileLine, RAM(I));
        end loop;
        return RAM;
    end function;
    signal RAM : RamType := InitRamFromFile("rams_20c.data");
begin
    process (clk)
    begin
        if clk'event and clk = '1' then
            if we = '1' then
                RAM(conv_integer(addr)) <= to_bitvector(din);
            end if;
            dout <= to_stdlogicvector(RAM(conv_integer(addr)));
        end if;
    end process;
```
end syn;

## **Initializing Block RAM From an External Data File Verilog Coding Example**

```
//
// Initializing Block RAM from external data file
// Binary data
//
// Download: http://www.xilinx.com/txpatches/pub/documentation/misc/xstug_examples.zip
// File: HDL_Coding_Techniques/rams/rams_20c.v
//
module v rams 20c (clk, we, addr, din, dout);
    input clk;
    input we;
    input [5:0] addr;
    input [31:0] din;
    output [31:0] dout;
    reg [31:0] ram [0:63];
   reg [31:0] dout;
    initial
    begin
        // $readmemb("rams_20c.data",ram, 0, 63);
        $readmemb("rams_20c.data",ram);
    end
    always @(posedge clk)
    begin
        if (we)
            ram[addr] \leq din;
        dout \leq ram[addr];end
```
endmodule

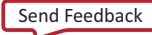

### **Pipelined Distributed RAM VHDL Coding Example**

```
--
-- Pipeline distributed RAM
--
-- Download: http://www.xilinx.com/txpatches/pub/documentation/misc/xstug_examples.zip
-- File: HDL_Coding_Techniques/rams/rams_22.vhd
--
library ieee;
use ieee.std logic 1164.all;
use ieee.std_logic_unsigned.all;
entity rams_22 is
   port (clk : in std_logic;
          we : in std_logic;
          addr : in std_logic_vector(8 downto 0);
          di : in std_logic_vector(3 downto 0);
          do : out std_logic_vector(3 downto 0));
end rams_22;
architecture syn of rams_22 is
    type ram_type is array (511 downto 0) of std_logic_vector (3 downto 0);
    signal RAM : ram_type;
    signal pipe_reg: std_logic_vector(3 downto 0);
    attribute ram_style: string;
    attribute ram_style of RAM: signal is "pipe_distributed";
begin
    process (clk)
    begin
        if clk'event and clk = '1' then
            if we = '1' then
                RAM(conv integer(addr)) \leq di;
            else
               pipe_reg <= RAM( conv_integer(addr));
            end if;
            do <= pipe_reg;
        end if;
    end process;
end syn;
```
### **Pipelined Distributed RAM Verilog Coding Example**

```
//
// Pipeline distributed RAM
//
// Download: http://www.xilinx.com/txpatches/pub/documentation/misc/xstug_examples.zip
// File: HDL_Coding_Techniques/rams/rams_22.v
//
module v_rams_22 (clk, we, addr, di, do);
    input clk;
    input we;
    input [8:0] addr;
    input [3:0] di;
    output [3:0] do;
    (*ram_style="pipe_distributed"*)
    reg [3:0] RAM [511:0];<br>reg [3:0] do;
   reg [3:0] do;<br>reg [3:0] pip
           [3:0] pipe_reg;
    always @(posedge clk)
    begin
        if (we)
          RAM[addr] \leq di;else
          pipe_reg <= RAM[addr];
        do <= pipe_reg;
    end
```
endmodule

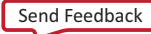

# **ROM HDL Coding Techniques**

Read-Only Memory (ROM) closely resembles Random Access Memory (RAM) with respect to HDL modeling and implementation. XST can implement a properly-registered ROM on block RAM resources.

# **ROM Description**

ROM Description includes:

- ROM Modeling
- Describing Read Access

### **ROM Modeling**

ROM Modeling includes:

- Loading ROM From an External Data File
- ROM Modeling in VHDL
- ROM Modeling in Verilog

### **Loading ROM From an External Data File**

- Loading the content of the ROM from an external data fle:
	- Results in more compact and readable HDL source code.
	- Allows more fexibility in generating or altering the ROM data.
- For more information, see Specifying RAM Initial Contents in an External Data File.

### **ROM Modeling in VHDL**

For ROM modeling in VHDL:

- Use a signal.
	- A signal allows you to control implementation of the ROM, either on:
	- LUT resources, or
	- block RAM resources
- Attach a ROM Style or a RAM Style constraint to the signal to control implementation of the ROM.

### **Constant-Based Declaration VHDL Coding Example**

```
type rom_type is array (0 to 127) of std_logic_vector (19 downto 0);
constant ROM : rom_type:= (
    X"0200A", X"00300", X"08101", X"04000", X"08601", X"0233A", X"00300", X"08602",
    X"02310", X"0203B", X"08300", X"04002", X"08201", X"00500", X"04001", X"02500",
    (…)
    X"04078", X"01110", X"02500", X"02500", X"0030D", X"02341", X"08201", X"0410D"
);
```
#### **Signal-Based Declaration VHDL Coding Example**

```
type rom_type is array (0 to 127) of std_logic_vector (19 downto 0);
signal ROM : rom type:= (
    X"0200A", X"00300", X"08101", X"04000", X"08601", X"0233A", X"00300", X"08602",
    X"02310", X"0203B", X"08300", X"04002", X"08201", X"00500", X"04001", X"02500",
    (…)
   X"04078", X"01110", X"02500", X"02500", X"0030D", X"02341", X"08201", X"0410D"
);
```
# **ROM Modeling in Verilog**

- A ROM can be modeled in Verilog with an initial block.
- Verilog does not allow initializing an array with a single statement as allowed by VHDL aggregates.
- You must enumerate each address value.

# **ROM Modeled With Initial Block Verilog Coding Example**

```
reg [15:0] rom [15:0];
initial begin
   rom[0] = 16'b00111111100000010;rom[1] = 16' b0000000100001001;rom[2] = 16' b0001000000111000;rom[3] = 16' b000000000000000;rom[4] = 16' b1100001010011000;rom[5] = 16' b000000000000000;rom[6] = 16' b0000000110000000;rom[7] = 16'b0111111111110000;rom[8] = 16'b0010000010001001;
   rom[9] = 16'b0101010101011000;
   rom[10] = 16'b1111111010101010;
   rom[11] = 16'b0000000000000000;
   rom[12] = 16'b1110000000001000;
   rom[13] = 16' b0000000110001010;rom[14] = 16' b0110011100010000;rom[15] = 16' b0000100010000000;end
```
### **Describing ROM With a Case Statement Verilog Coding Example**

You can also describe the ROM with a case statement (or equivalent if-elseif construct).

```
input [3:0] addr
output reg [15:0] data;
always @(posedge clk) begin
    if (en)
        case (addr)
            4'b0000: data <= 16'h200A;
            4'b0001: data <= 16'h0300;
            4'b0010: data <= 16'h8101;
            4'b0011: data <= 16'h4000;
            4'b0100: data <= 16'h8601;
            4'b0101: data <= 16'h233A;
            4'b0110: data <= 16'h0300;
            4'b0111: data <= 16'h8602;
            4'b1000: data <= 16'h2222;
            4'b1001: data <= 16'h4001;
            4'b1010: data <= 16'h0342;
            4'b1011: data <= 16'h232B;
            4'b1100: data <= 16'h0900;
            4'b1101: data <= 16'h0302;
            4'b1110: data <= 16'h0102;
            4'b1111: data <= 16'h4002;
        endcase
```
end

# **Describing Read Access**

Describing access to ROM is similar to describing access to RAM.

### **Describing Read Access VHDL Coding Example**

If you have included the IEEE std\_logic\_unsigned package defining the conv\_integer conversion function, the VHDL syntax is:

signal addr : std logic vector(ADDR WIDTH-1 downto 0); do <= ROM( conv\_integer(addr));

### **Describing Read Access Verilog Coding Example**

• If you have modeled the ROM in an initial block (with data described in the Verilog source code or loaded from an external data fle), the Verilog syntax is:

 $do \leq ROM[addr];$ 

• You can also use a case construct as shown in Describing ROM With a Case Statement Verilog Coding Example.

# **ROM Implementation**

- When XST detects that a properly synchronized ROM can be implemented on block RAM resources, it applies the principles outlined in Block RAM Optimization Strategies.
- To override any default XST decision criteria, use ROM Style instead of RAM Style.
- For more information about ROM Style, see Chapter 9, Design Constraints.
- For more information about ROM implementation, see Chapter 8, FPGA Optimization.

# **ROM Related Constraints**

ROM Style

# **ROM Reporting**

The following report shows how the Read-Only Memory (ROM) is identifed during HDL Synthesis. Based on the availability of proper synchronization, the decision to implement a ROM on block RAM resources is made during Advanced HDL Synthesis.

# **ROM Reporting Example**

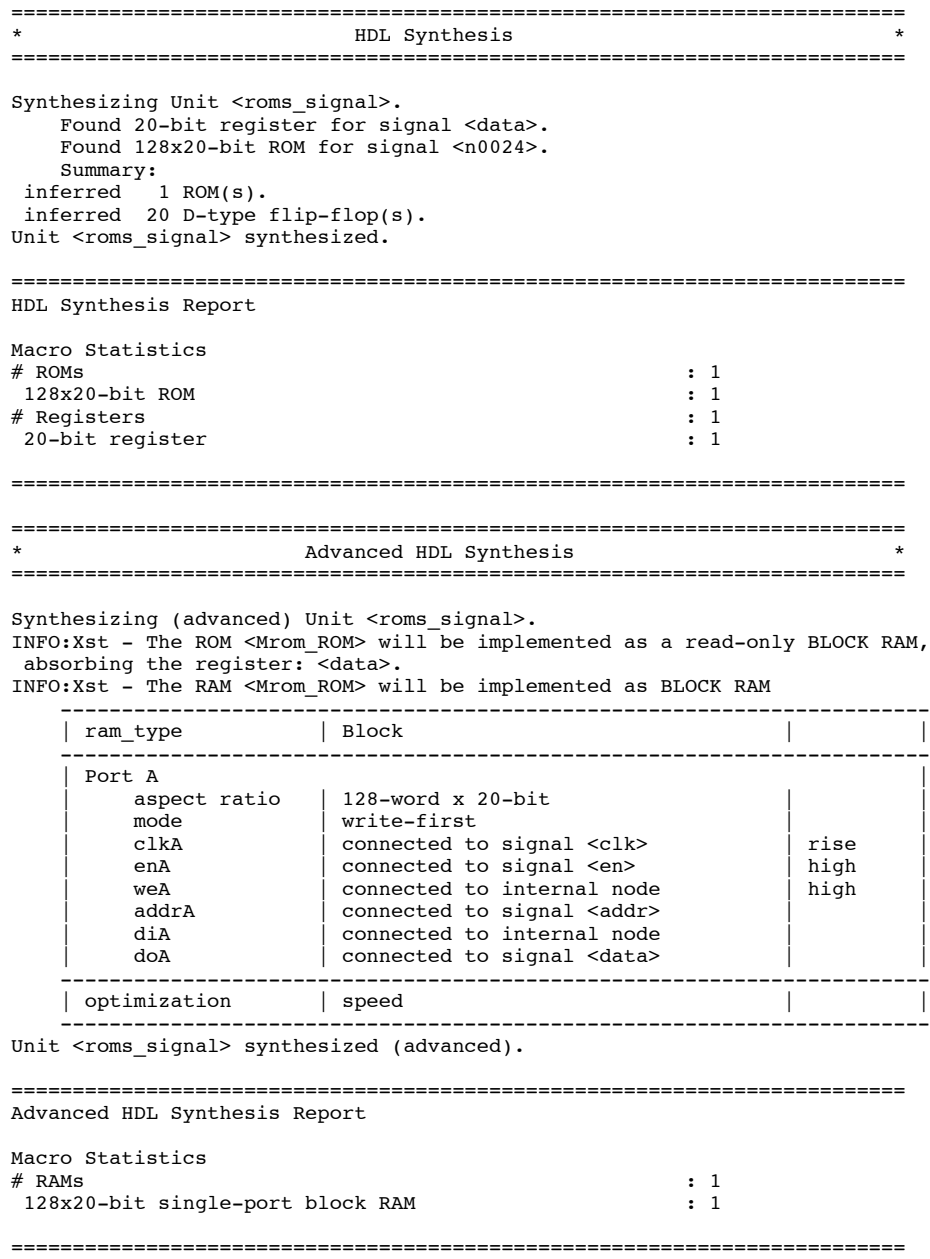

# **ROM Coding Examples**

For update information, see "Coding Examples" in the Introduction.

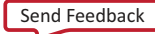

### **Description of a ROM with a VHDL Constant Coding Example**

```
--
-- Description of a ROM with a VHDL constant
--
-- Download: http://www.xilinx.com/txpatches/pub/documentation/misc/xstug_examples.zip
-- File: HDL_Coding_Techniques/rams/roms_constant.vhd
--
library ieee;
use ieee.std logic 1164.all;
use ieee.std_logic_unsigned.all;
entity roms_constant is
   port (c\bar{1}k : in std logic;
         en : in std_logic;
          addr : in std_logic_vector(6 downto 0);
         data : out std_logic_vector(19 downto 0));
end roms constant;
architecture syn of roms_constant is
    type rom_type is array (0 to 127) of std_logic_vector (19 downto 0);
   constant ROM : rom_type:= (
       X"0200A", X"00300", X"08101", X"04000", X"08601", X"0233A", X"00300", X"08602",
 X"02310", X"0203B", X"08300", X"04002", X"08201", X"00500", X"04001", X"02500",
 X"00340", X"00241", X"04002", X"08300", X"08201", X"00500", X"08101", X"00602",
        X"04003", X"0241E", X"00301", X"00102", X"02122", X"02021", X"00301", X"00102",
 X"02222", X"04001", X"00342", X"0232B", X"00900", X"00302", X"00102", X"04002",
 X"00900", X"08201", X"02023", X"00303", X"02433", X"00301", X"04004", X"00301",
       X"00102", X"02137", X"02036", X"00301", X"00102", X"02237", X"04004", X"00304",
X"04040", X"02500", X"02500", X"02500", X"0030D", X"02341", X"08201", X"0400D",
       X"0200A", X"00300", X"08101", X"04000", X"08601", X"0233A", X"00300", X"08602",
 X"02310", X"0203B", X"08300", X"04002", X"08201", X"00500", X"04001", X"02500",
 X"00340", X"00241", X"04112", X"08300", X"08201", X"00500", X"08101", X"00602",
       X"04003", X"0241E", X"00301", X"00102", X"02122", X"02021", X"00301", X"00102",
 X"02222", X"04001", X"00342", X"0232B", X"00870", X"00302", X"00102", X"04002",
 X"00900", X"08201", X"02023", X"00303", X"02433", X"00301", X"04004", X"00301",
       X"00102", X"02137", X"FF036", X"00301", X"00102", X"10237", X"04934", X"00304",
X"04078", X"01110", X"02500", X"02500", X"0030D", X"02341", X"08201", X"0410D"
);
```
begin

```
process (clk)
begin
    if (clk'event and clk = '1') then
        if (en = '1') then
            data <= ROM(conv_integer(addr));
        end if;
    end if;
end process;
```
end syn;

### **ROM Using Block RAM Resources Verilog Coding Example**

```
//
// ROMs Using Block RAM Resources.
// Verilog code for a ROM with registered output (template 1)
//
// Download: http://www.xilinx.com/txpatches/pub/documentation/misc/xstug_examples.zip
// File: HDL_Coding_Techniques/rams/rams_21a.v
//
module v rams 21a (clk, en, addr, data);
     input clk;<br>input en;
     input
     input [5:0] addr;
     output reg [19:0] data;
     always @(posedge clk) begin
          if (en)
               case(addr)
                     6'b000000: data <= 20'h0200A; 6'b100000: data <= 20'h02222; 6'b000001: data <= 20'h04001;
                     6'b000001: data \leq 20'h00300; 6'b100001: data \leq 20'h04001; 6'h000010: data \leq 20'h00342:
                     6'b000010: data <= 20'h08101;
                     6'b000011: data <= 20'h04000; 6'b100011: data <= 20'h0232B;
                     6'b000100: data <= 20'h08601; 6'b100100: data <= 20'h00900;
                     6'b000101: data <= 20'h0233A; 6'b100101: data <= 20'h00302;
                     6'b000110: data <= 20'h00300;<br>6'b000111: data <= 20'h08602;
                                                               6'b100111: data <= 20'h04002;
                     6'b001000: data <= 20'h02310; 6'b101000: data <= 20'h00900;
                     6'b001001: data <= 20'h0203B; 6'b101001: data <= 20'h08201;
                     6'b001010: data <= 20'h08300; 6'b101010: data <= 20'h02023; 6'b001011: data <= 20'h00303;
                     6'b001011: data <= 20'h04002;
                     6'b001100: data <= 20'h08201; 6'b101100: data <= 20'h02433; 6'b001101: data <= 20'h00500; 6'b101101: data <= 20'h00301;
                                                                6'b101101: data <= 20'h00301;<br>6'b101110: data <= 20'h04004;
                     6'b001110: data <= 20'h04001;<br>6'b001111: data <= 20'h02500;
                                                                6'b101111: data <= 20'h00301;<br>6'b110000: data <= 20'h00102;
                     6'b010000: data <= 20'h00340; 6'b110000: data <= 20'h00102;<br>6'b010001: data <= 20'h00241: 6'b110001: data <= 20'h02137:
                     6'b010001: data <= 20'h00241;
                     6'b010010: data <= 20'h04002; 6'b110010: data <= 20'h02036;
                                                                6'b110011: data <= 20'h00301;<br>6'b110100: data <= 20'h00102;
                     6'b010100: data <= 20'h08201; 6'b110100: data <= 20'h00102;
                     6'b010101: data <= 20'h00500; 6'b110101: data <= 20'h02237; 6'b010110: data <= 20'h04004;
                     6'b010110: data <= 20'h08101;<br>6'b010111: data <= 20'h00602;
                                                                6'b110111: data <= 20'h00304;
                     6'b011000: data <= 20'h04003; 6'b111000: data <= 20'h04040;
                     6'b011001: data <= 20'h0241E; 6'b111001: data <= 20'h02500; 6'b011010: data <= 20'h02500;
                     6'b011010: data <= 20'h00301; 6'b111010: data <= 20'h02500;
                     6'b011011: data <= 20'h00102;<br>6'b011100: data <= 20'h02122;
                                                                6'b111100: data <= 20'h0030D;<br>6'b111101: data <= 20'h02341:
                     6'b011101: data <= 20'h02021; 6'b111101: data <= 20'h02341; 6'b011110: data <= 20'h08201;
                     6'b011110: data <= 20'h00301;<br>6'b011111: data <= 20'h00102;
                                                              6'b011111: data <= 20'h00102; 6'b111111: data <= 20'h0400D;
                endcase
```
end

endmodule

### **Dual-Port ROM VHDL Coding Example**

```
--
-- A dual-port ROM
-- Implementation on LUT or BRAM controlled with a ram_style constraint
--
-- Download: http://www.xilinx.com/txpatches/pub/documentation/misc/xstug_examples.zip
-- File: HDL_Coding_Techniques/rams/roms_dualport.vhd
--
library ieee;
use ieee.std_logic_1164.all;
use ieee.std_logic_unsigned.all;
entity roms_dualport is<br>port (clk
                      : in std_logic;
          ena, enb : in std_logic;
          addra, addrb : in std_logic_vector(5 downto 0);
          dataa, datab : out std logic vector(19 downto 0));
end roms_dualport;
architecture behavioral of roms_dualport is
    type rom_type is array (63 downto 0) of std_logic_vector (19 downto 0);
    signal ROM : rom_type:= (X"0200A", X"00300", X"08101", X"04000", X"08601", X"0233A",
                              X"00300", X"08602", X"02310", X"0203B", X"08300", X"04002",
                              X"08201", X"00500", X"04001", X"02500", X"00340", X"00241",
                              X"04002", X"08300", X"08201", X"00500", X"08101", X"00602",
                              X"04003", X"0241E", X"00301", X"00102", X"02122", X"02021",
                              X"00301", X"00102", X"02222", X"04001", X"00342", X"0232B",
                              X"00900", X"00302", X"00102", X"04002", X"00900", X"08201",
                              X"02023", X"00303", X"02433", X"00301", X"04004", X"00301",
                              X"00102", X"02137", X"02036", X"00301", X"00102", X"02237",
                              X"04004", X"00304", X"04040", X"02500", X"02500", X"02500",
                              X"0030D", X"02341", X"08201", X"0400D");
    -- attribute ram style : string;
    -- attribute ram style of ROM : signal is "distributed";
begin
    process (clk)
    begin
        if rising_edge(clk) then
            if (ena = '1') then
                dataa <= ROM(conv_integer(addra));
            end if;
        end if;
    end process;
    process (clk)
    begin
        if rising_edge(clk) then
            if (\overline{enb} = '1') then
                datab \leq ROM(conv integer(addrb));
            end if;
        end if;
    end process;
end behavioral;
```